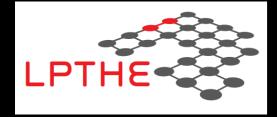

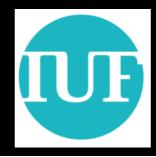

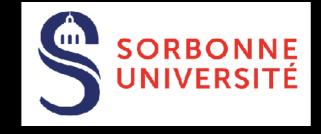

## Beyond the Standard Model physics made easy with FEYNRULES

#### **Benjamin Fuks**

LPTHE / Sorbonne Université

2018 MADGRAPH School

UCST @ Hefei - 19 November 2018

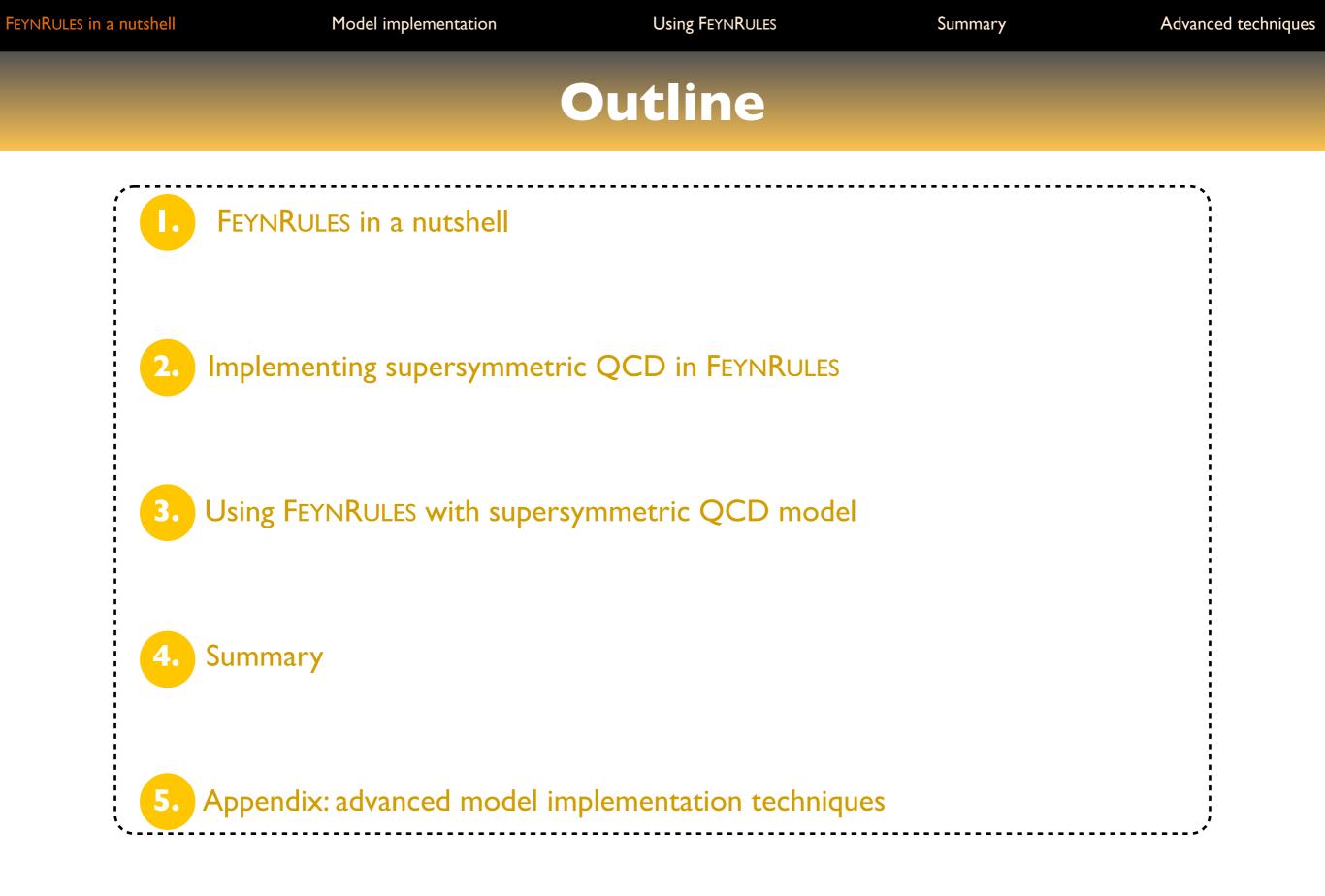

# New physics @ the LHC

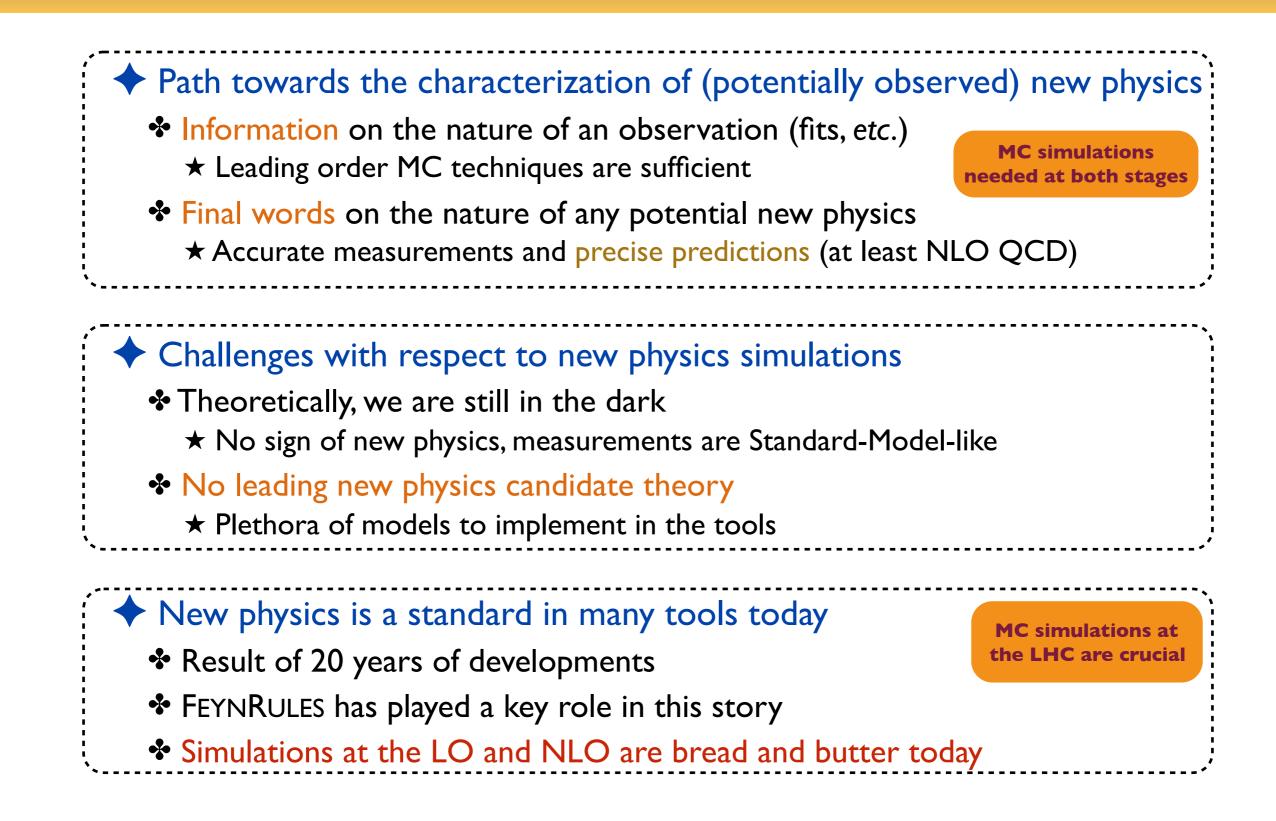

## New physics @ colliders: keys for a success

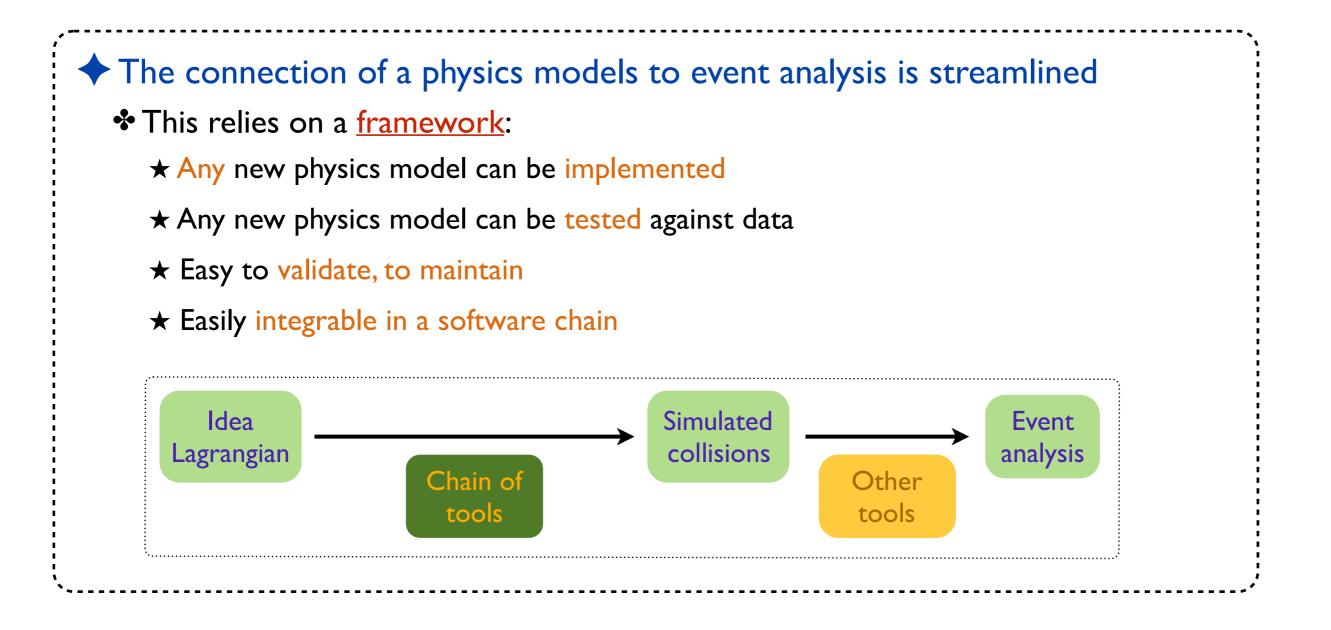

Using FEYNRULES

## A comprehensive approach to MC simulations

[ Christensen, de Aquino, Degrande, Duhr, BF, Herquet, Maltoni & Schumann (EPJC`II)]

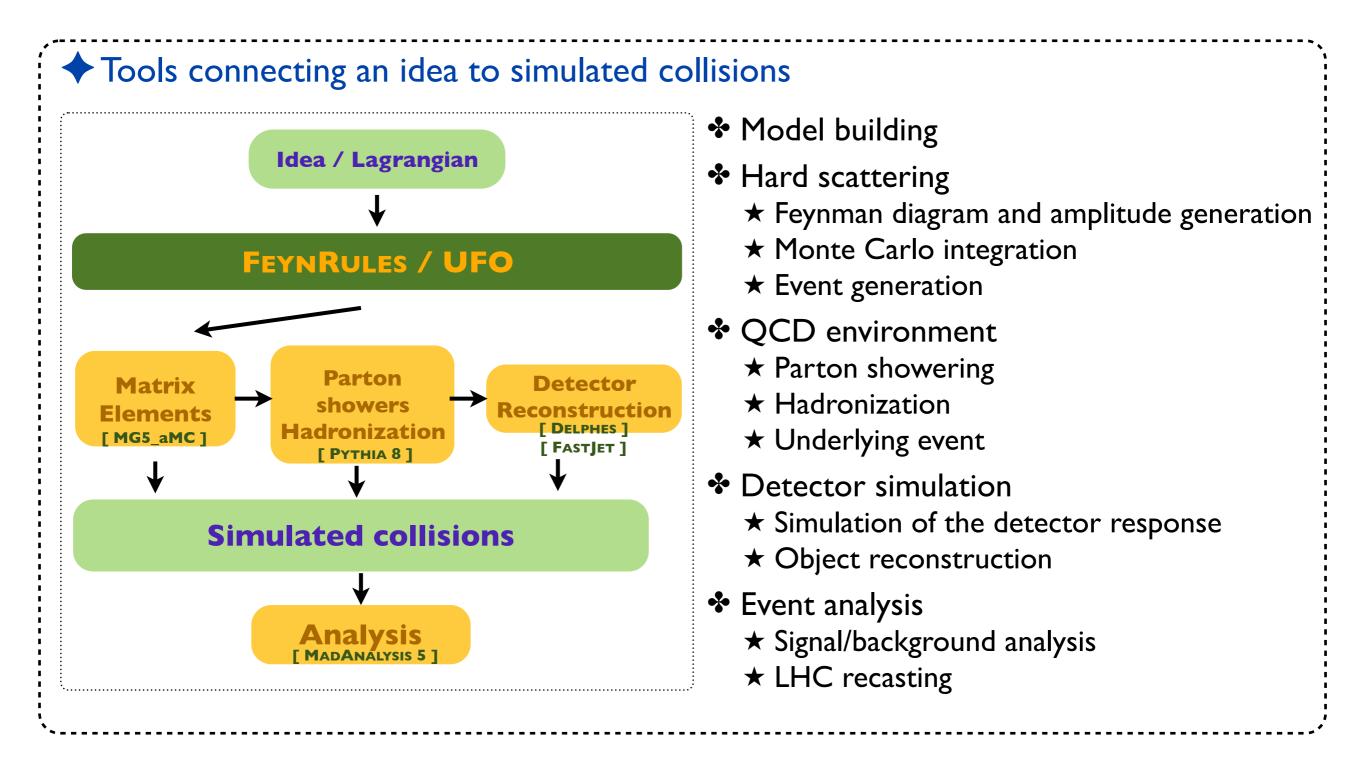

## New physics simulations: the 'how-to'

- How to implement a new physics model in a Monte Carlo program?
  - ★ Model definition: particles, parameters & vertices (= Lagrangian)
  - \* To be translated in a programming language, following some conventions, etc.
  - ★ Tedious, time-consuming, error prone
  - $\star$  Iterations for all considered tools and models
  - ★ Beware of the restrictions of each tool (Lorentz structures, color structures)

**\* Highly redundant** (each tool, each model)

**\* No-brainer tasks** (from Feynman rules to code)

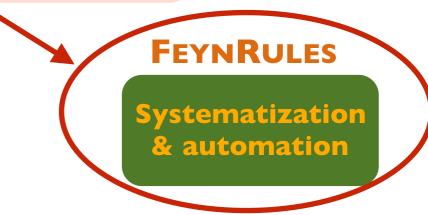

#### **FEYNRULES in a nutshell**

#### What is FEYNRULES?

- A framework to develop new physics models
- Automatic export to several Monte Carlo event generators
  - $\star$  Not entirely true anymore with the UFO (one format to rule them all)

Facilitate phenomenological investigations of BSM models
 Facilitate the confrontation of BSM models to data

Validation of an implementation using several Monte Carlo programs

#### Main features

- MATHEMATICA package
- Core function: derives Feynman rules from a Lagrangian
- Requirements: locality, Lorentz and gauge invariance
- Supported fields: scalar, (two- and four-component) fermion,
  - vector (and ghost), spin-3/2, tensor, superfield

Using FEYNRULES

#### From FEYNRULES to Monte Carlo tools...

[ Christensen, Duhr (CPC '09); Alloul, Christensen, Degrande, Duhr, BF (CPC'14) ]

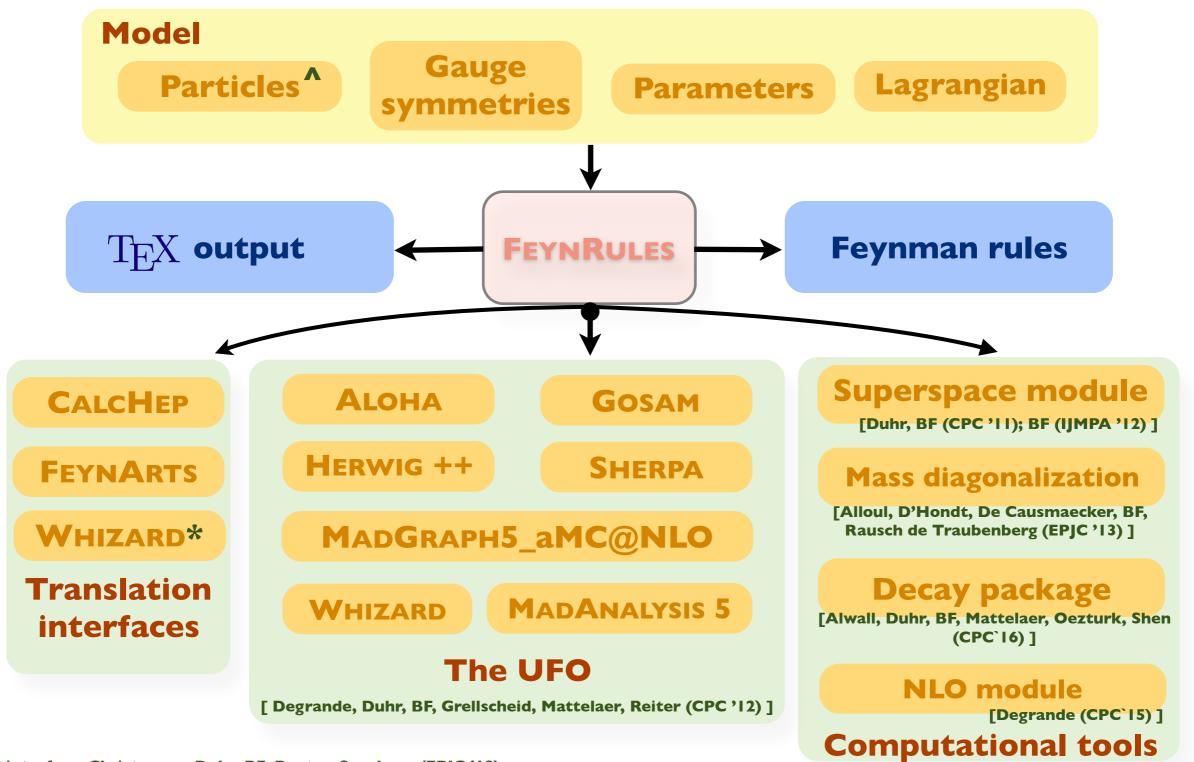

\* Whizard interface: Christensen, Duhr, BF, Reuter, Speckner (EPJC '12)

^ Support for spin 3/2: Christensen, de Aquino, Deutschmann, Duhr, BF, Garcia-Cely, Mattelaer, Mawatari, Oexl, Takaesu (EPJC '13)

New physics made easy with FeynRules

#### Benjamin Fuks - 19.11.2018 - 8

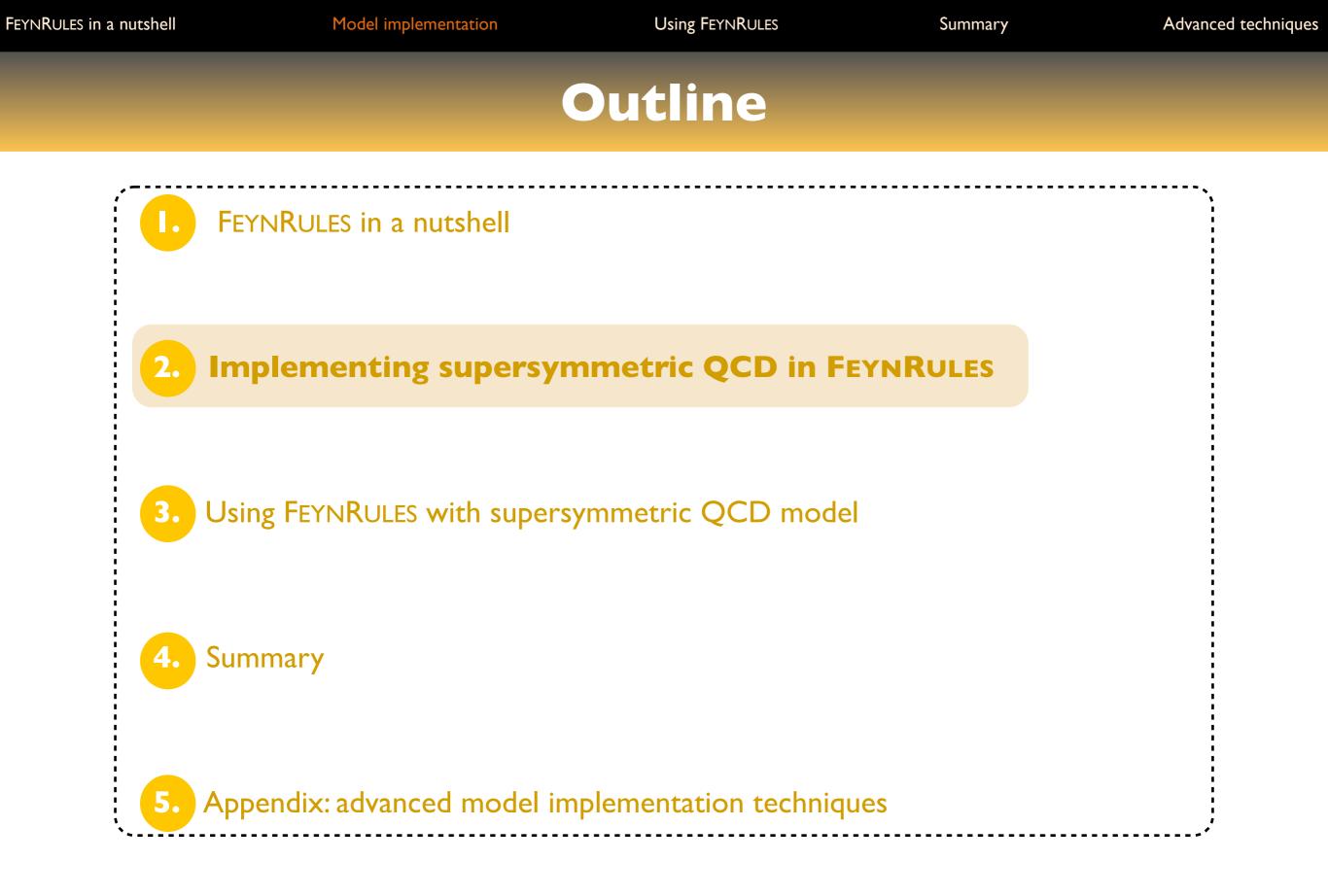

#### Supersymmetric QCD: particle content

#### Particle content

- Two matter supermultiplets in the fundamental representation of SU(3)c
  - ★ One massive Dirac fermion: a quark
  - **★** Two massive scalar fields: a left-handed and a right-handed squark
- One (SU(3)<sub>c</sub>) gauge supermultiplet
  - ★ One massive Majorana fermion: a gluino
  - $\star$  One massless gauge boson: the gluon

#### (Broken) supersymmetric QCD: the model

The dynamics of the model is embedded in the Lagrangian

$$\mathcal{L} = -\frac{1}{4}g_{\mu\nu}g^{\mu\nu} + \frac{i}{2}\bar{\tilde{g}}D\tilde{\tilde{g}} + D_{\mu}\tilde{q}_{L}^{\dagger}D^{\mu}\tilde{q}_{L} + D_{\mu}\tilde{q}_{R}^{\dagger}D^{\mu}\tilde{q}_{R} + i\bar{q}D\bar{p}q$$
$$- m_{\tilde{q}_{L}}^{2}\tilde{q}_{L}^{\dagger}\tilde{q}_{L} - m_{\tilde{q}_{L}}^{2}\tilde{q}_{R}^{\dagger}\tilde{q}_{R} - m_{q}\bar{q}q - \frac{1}{2}m_{\tilde{g}}\bar{\tilde{g}}\tilde{g}$$
$$- \frac{g_{s}^{2}}{2}\Big[-\tilde{q}_{L}^{\dagger}T^{a}\tilde{q}_{L} + \tilde{q}_{R}^{\dagger}T^{a}\tilde{q}_{R}\Big]\Big[-\tilde{q}_{L}^{\dagger}T^{a}\tilde{q}_{L} + \tilde{q}_{R}^{\dagger}T^{a}\tilde{q}_{R}\Big]$$
$$+ \sqrt{2}g_{s}\Big[-\tilde{q}_{L}^{\dagger}T^{a}(\bar{\tilde{g}}^{a}P_{L}q) + (\bar{q}P_{L}\tilde{g}^{a})T^{a}\tilde{q}_{R} + \text{h.c.}\Big]$$

Kinetic terms for all fields (first line)

Mass terms for the squarks, quarks and gluino (second line)

Supersymmetric gauge interactions for all fields (last two lines)

#### How to write a FEYNRULES model file?

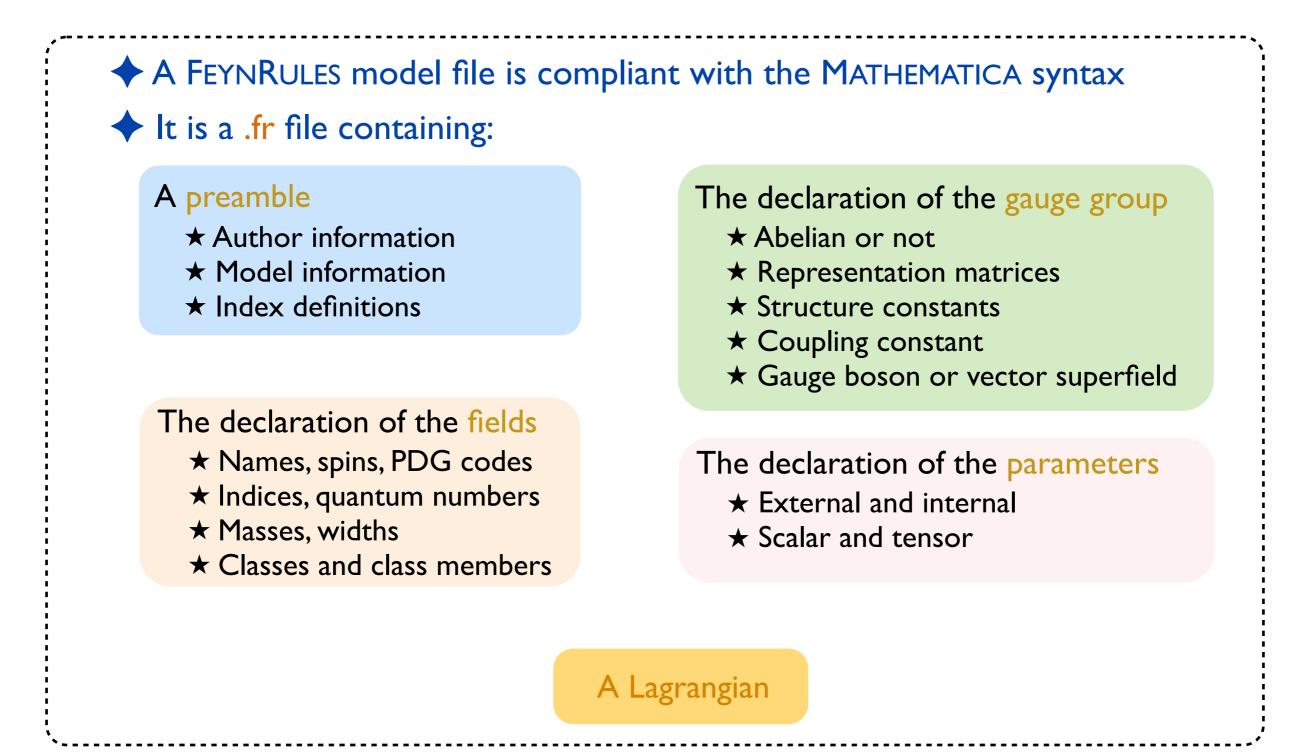

#### Benjamin Fuks - 19.11.2018 - 12

#### The preamble of the model file: general information

```
An electronic signature for the model implementation
  Important for traceability, documentation, contact with the authors, etc.
  Reference publications used can be added
  Webpage information can be added
  M$ModelName = "SUSYQCD";
  M$Information = {
    Authors -> {"Benjamin Fuks"},
Date -> "19.11.18",
    Version -> "1.0",
    Institutions -> {"LPTHE / Sorbonne U."},
    Emails -> {"fuks@lpthe.jussieu.fr"}
  };
```

# The preamble of the model file: indices

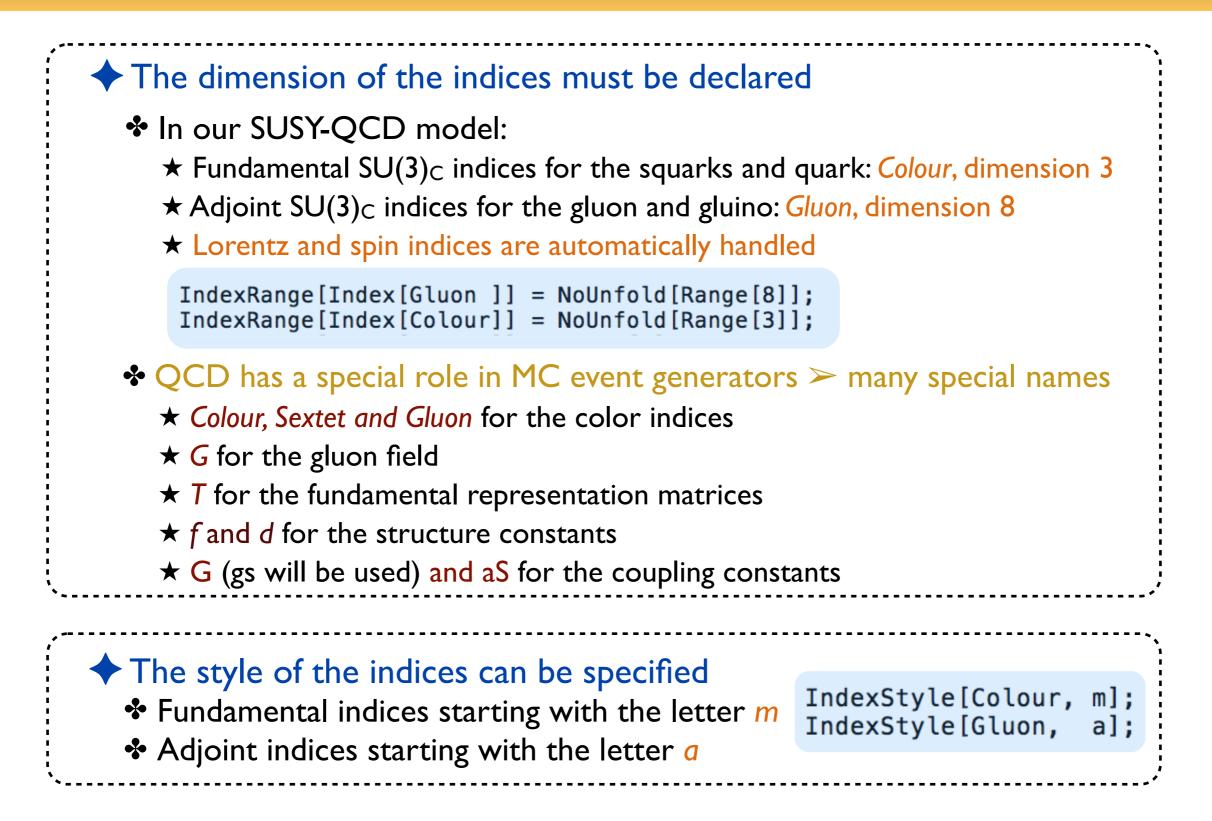

#### Benjamin Fuks - 19.11.2018 - 14

# The declaration of the gauge group (1)

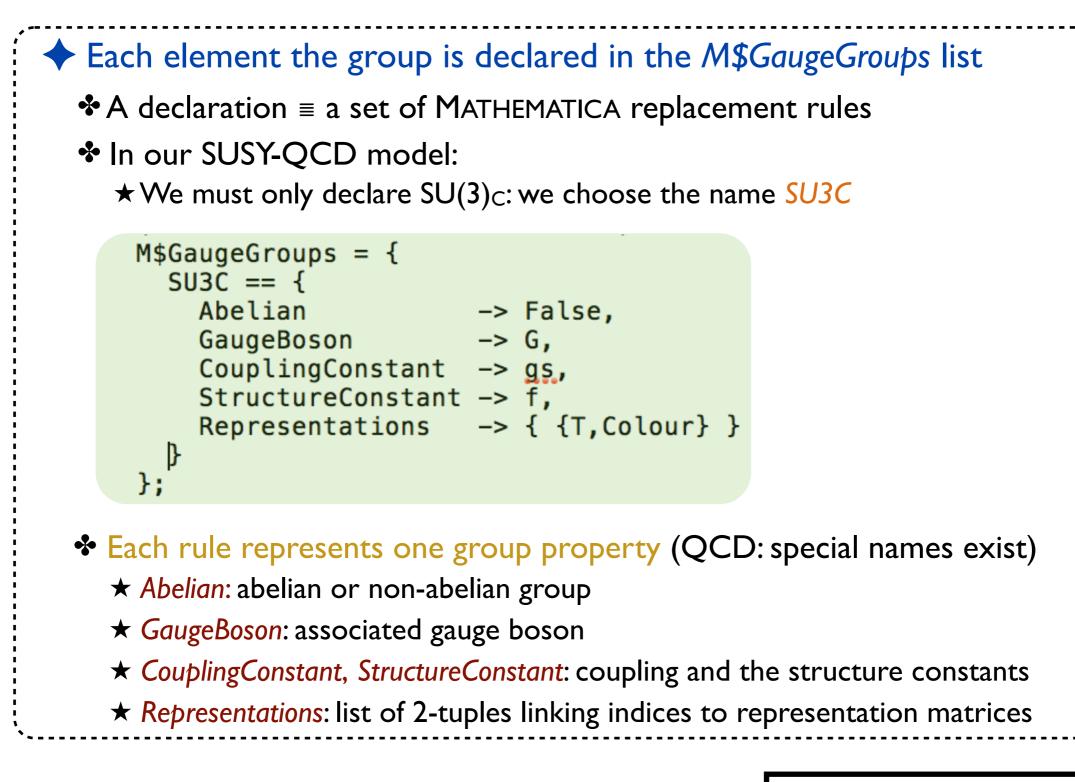

See the manual for more details on gauge groups

# The declaration of the gauge group (2)

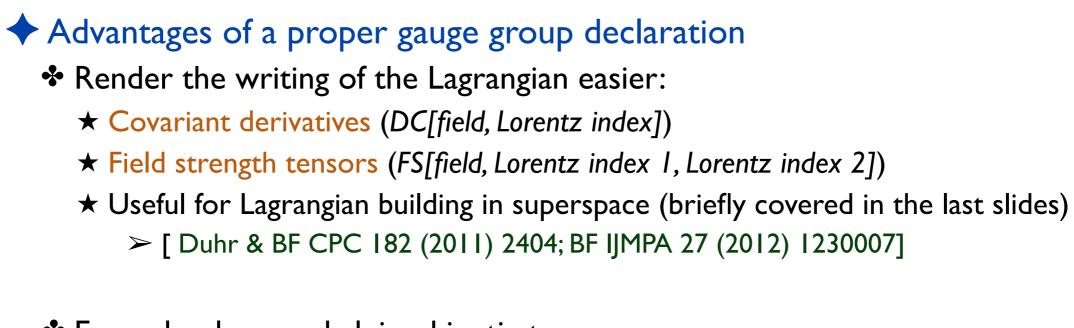

Example: gluon and gluino kinetic terms

 $-\frac{1}{4}g_{\mu\nu}g^{\mu\nu}+\frac{i}{2}\bar{\tilde{g}}D\!\!\!/\tilde{g} \qquad -1/4 \ \text{FS[G,mu,nu,a]} \ \text{FS[G,mu,nu,a]} + \frac{i}{2}\bar{\tilde{g}}D\!\!\!/\tilde{g} \qquad 1/2 \ \text{gobar.Ga[mu].DC[go, mu]}$ 

# Declaring the gluon field

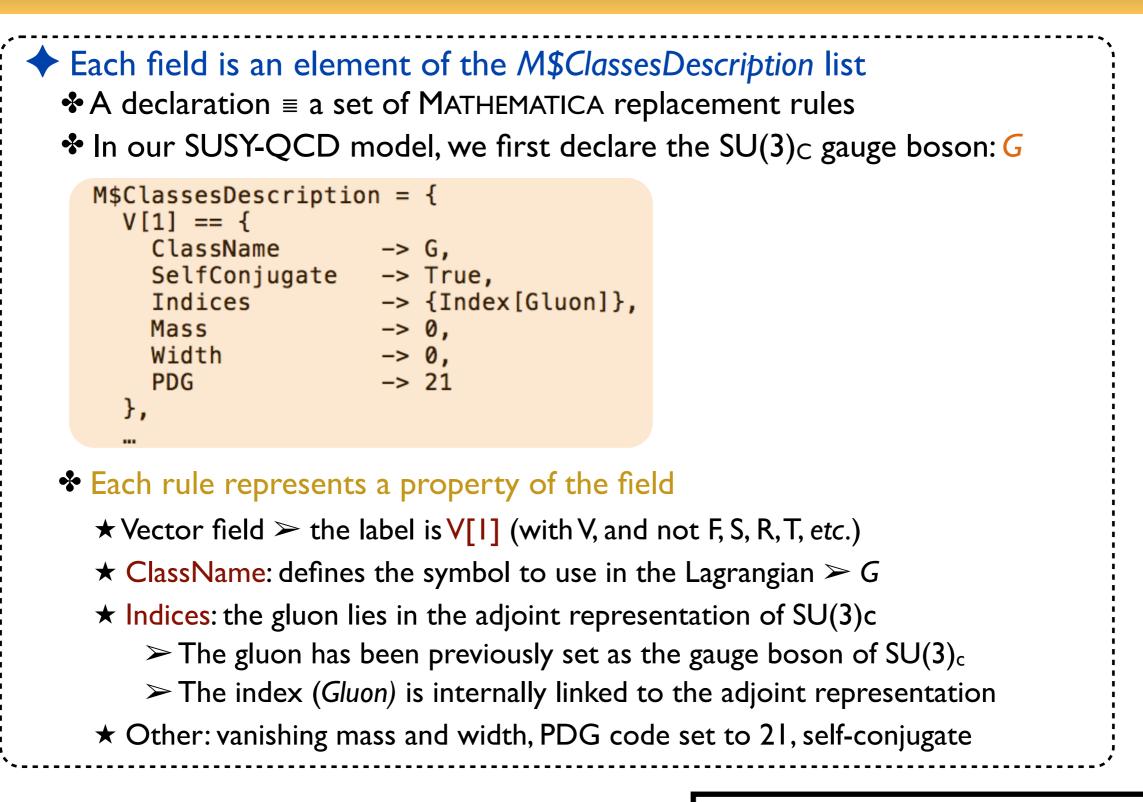

See the manual for more options for field declarations

## **Declaring a Dirac fermion gluino field**

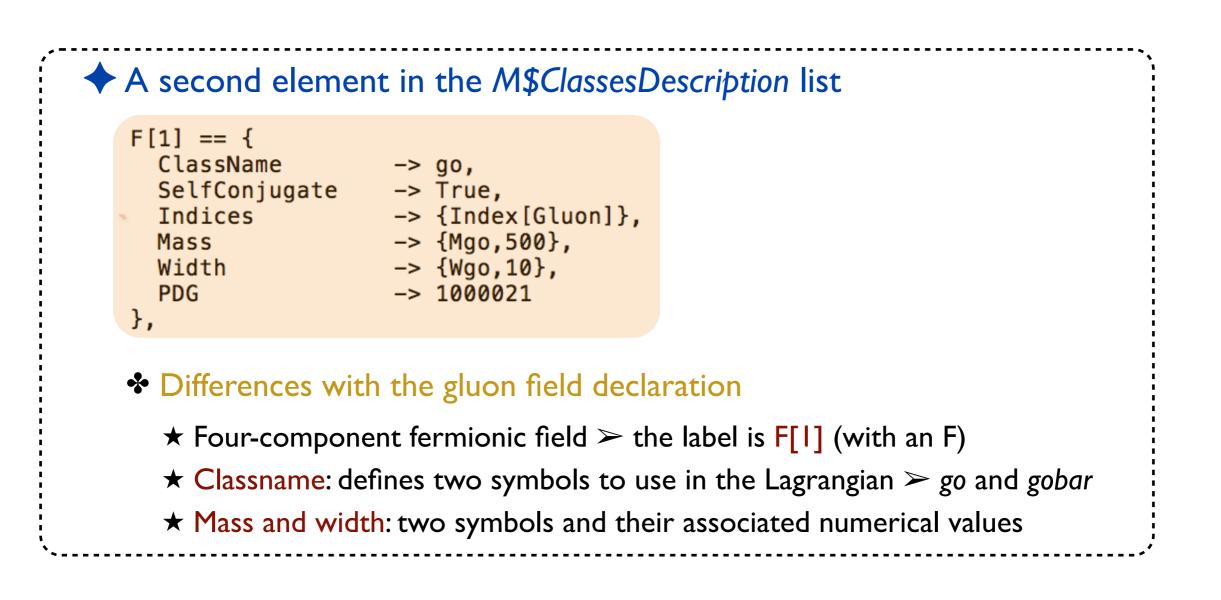

See the manual for more details on field declarations

Using FEYNRULES

# Declaring the gluino field with Weyl fermions

#### Second option: two-component spinors (Lagrangians sometimes easier)

| W[1] == {     |    |                            |
|---------------|----|----------------------------|
| ClassName     | -> | gow,                       |
| Unphysical    | -> | True,                      |
| Chirality     | -> | Left,                      |
| SelfConjugate | -> | False,                     |
| Indices       | -> | <pre>{Index[Gluon]},</pre> |
| },            |    |                            |

| -> go,                          |
|---------------------------------|
| -> gow,                         |
| -> True,                        |
| <pre>-&gt; {Index[Gluon]}</pre> |
| -> {Mgo,500},                   |
| -> {Wgo,10},                    |
| -> 1000021                      |
|                                 |
|                                 |

#### Extra options are available

- $\star$  Two-component and four-component fermionic fields
  - $\succ$  the labels are W[I] (with a W) and F[I]
- Weyl fermions are unphysical and linked to four-component fermions
   WeylComponents
- $\star$  Several symbols are defined  $\succ$  go and gobar; gow and gowbar
- $\star$  The chirality of the Weyl fermion can be specified

# Declaring the (top) quark field

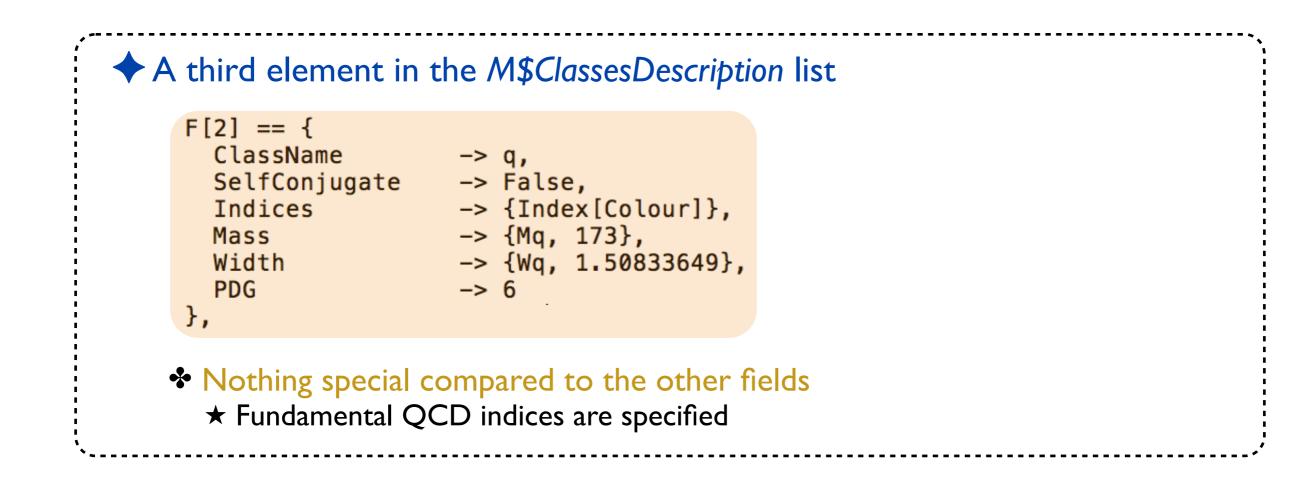

### More on quarks: generation indices

```
+ How to implement three generations of up-type quarks?
```

```
F[3] == {
    ClassName -> uq,
    ClassMembers -> {u, c, t},
    SelfConjugate -> False,
    Indices -> {Index[Gen], Index[Colour]},
    FlavorIndex -> Gen,
    Mass -> {Mu, {MU,2.55*^-3}, {MC,1.42}, {MT,173}},
    Width -> {0, 0, {WT, 1.50833649}},
    PDG -> {2, 4, 6}
},
```

Slight differences for a bunch of options (+ new options)

**★** ClassMembers: specify all the members of the class

- ★ We introduce a generation index: Gen
  - > FlavorIndex defines which index is the flavor index

\* Mass, Width, PDG: one for each class member (plus a generic mass symbol)

Summary

Advanced techniques

## **Declaring squark fields**

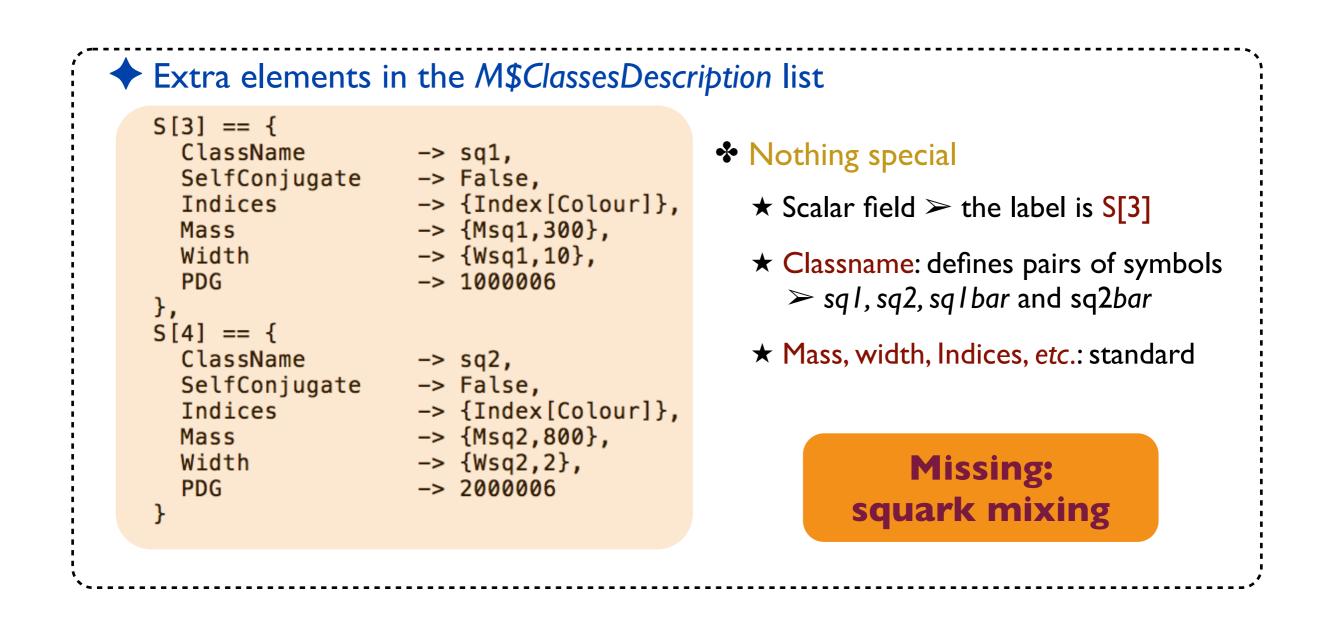

Summary

Advanced techniques

# Mixing squark fields

```
Mixing implemented via physical and unphysical fields
```

```
S[1] == {
  ClassName -> sqL,
  SelfConjugate -> False,
  Indices -> {Index[Colour]},
  Unphysical -> True,
  Definitions -> {sqL[c_] -> Cos[theta] sq1[c] - Sin[theta] sq2[c]}
},
S[2] == {
  ClassName -> sqR,
  SelfConjugate -> False,
  Indices -> {Index[Colour]},
  Unphysical -> True,
  Definitions -> {sqR[c_] -> Sin[theta] sq1[c] + Cos[theta] sq2[c]}
},
```

#### Squark fields mix as

$$\begin{pmatrix} \tilde{q}_1 \\ \tilde{q}_2 \end{pmatrix} = \begin{pmatrix} \cos\theta & \sin\theta \\ -\sin\theta & \cos\theta \end{pmatrix} \begin{pmatrix} \tilde{q}_L \\ \tilde{q}_R \end{pmatrix}$$

 $\star$  Left and right-handed squarks unphysical

 $\succ$  removed from the Lagrangian and replaced

- **★ Definitions** include the replacement rules (inversion of the above relation)
  - > The rotations will be performed automatically by FEYNRULES
  - > The Lagrangian can be written in the gauge basis (easier with sqL/sqR)

#### **Parameters to implement**

# The model requires to implement three parameters Masses and widths are handled automatically

$$\mathcal{L} = \left[ -\frac{1}{4} g_{\mu\nu} g^{\mu\nu} + \frac{i}{2} \bar{\tilde{g}} \not{D} \tilde{g} + D_{\mu} \tilde{q}_{L}^{\dagger} D^{\mu} \tilde{q}_{L} + D_{\mu} \tilde{q}_{R}^{\dagger} D^{\mu} \tilde{q}_{R} + i \bar{q} \not{D} q \right]$$
$$- m_{\tilde{q}_{L}}^{2} \tilde{q}_{L}^{\dagger} \tilde{q}_{L} - m_{\tilde{q}_{L}}^{2} \tilde{q}_{R}^{\dagger} \tilde{q}_{R} - m_{q} \bar{q} q - \frac{1}{2} m_{\tilde{g}} \bar{\tilde{g}} \tilde{g}$$
$$- \frac{g_{s}^{2}}{2} \left[ -\tilde{q}_{L}^{\dagger} T^{a} \tilde{q}_{L} + \tilde{q}_{R}^{\dagger} T^{a} \tilde{q}_{R} \right] \left[ -\tilde{q}_{L}^{\dagger} T^{a} \tilde{q}_{L} + \tilde{q}_{R}^{\dagger} T^{a} \tilde{q}_{R} \right]$$
$$+ \sqrt{2} g_{s} \left[ -\tilde{q}_{L}^{\dagger} T^{a} \left( \bar{\tilde{g}}^{a} P_{L} q \right) + \left( \bar{q} P_{L} \tilde{g}^{a} \right) T^{a} \tilde{q}_{R} + \text{h.c.} \right]$$

- \* The strong coupling appears explicitly and implicitly in the Lagrangian  $\geq g_s$  is needed
  - $> \alpha_s$  is also needed (required by the Monte Carlo tools)
- $\boldsymbol{\ast}$  The squark mixing angle must be implemented  $\boldsymbol{\theta}$

$$\begin{pmatrix} \tilde{q}_1 \\ \tilde{q}_2 \end{pmatrix} = \begin{pmatrix} \cos\theta & \sin\theta \\ -\sin\theta & \cos\theta \end{pmatrix} \begin{pmatrix} \tilde{q}_L \\ \tilde{q}_R \end{pmatrix}$$

#### Parameter declaration : strong couplings

```
Parameters are declared as elements of the list M$Parameters
  A declaration \equiv a set of MATHEMATICA replacement rules
  * The two strong coupling parameters \alpha_s and g_s are not independent
   M$Parameters = {
                                                  ★ Internal and External parameters
     aS
             == {
                                                    \succ External \equiv free parameter
        ParameterType -> External,
                            -> 0.1184,
                                                       \Rightarrow numerical value
        Value
        InteractionOrder -> {QCD, 2}
                                                    > Internal \equiv dependent parameter
     },
                                                       \Rightarrow formula
     qs == {
        ParameterType -> Internal,
                                                 ★ InteractionOrder: specific to some MC
                            -> Sqrt[4 Pi aS],
        Value
                                                    \succ more efficient diagram generation
        InteractionOrder -> {QCD, 1},
        ParameterName
                             -> G
                                                  ★ ParameterName: QCD is special
     },
                                                    (in MC tools)
```

See the manual for more details on parameter declarations

#### Parameter declaration : squark mixing

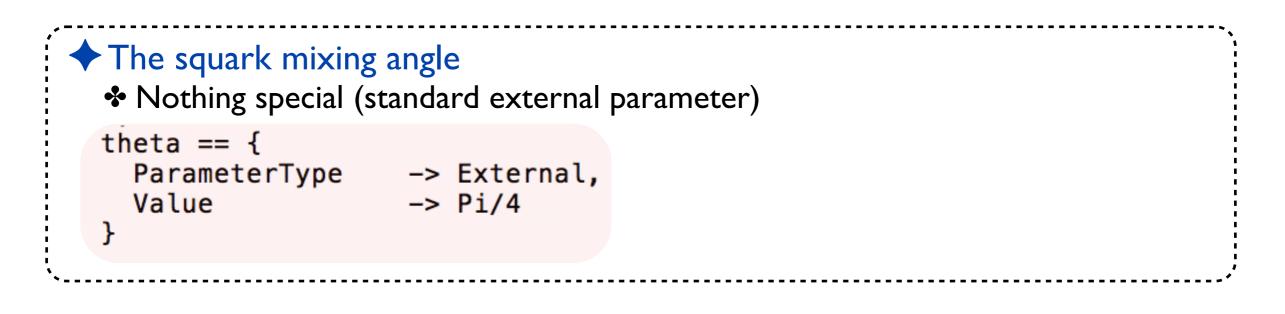

# More options (assuming matrix-form mixing) Tensor parameters can be implemented too (Indices, Unitary) Complex parameters can be implemented too (ComplexParameter)

See the manual for more details on parameter declarations

#### **Parameter organization**

#### + Les Houches blocks can be specific to organize the external parameters

- Use of a Les Houches parameter card by the MC programs
- Implemented via BlockName and OrderBlock
- If unspecified: everything goes into the 'FRBlock' block

#### $\bullet$ Complete $\alpha$ s implementation as an example

New options are used (TeX, Description, BlockName, OrderBlock)

```
aS == {
  ParameterType -> External,
  BlockName -> SMINPUTS,
  OrderBlock -> 3,
  Value -> 0.1184,
  InteractionOrder -> {QCD,2},
  TeX -> Subscript[\[Alpha],s],
  Description -> "Strong coupling constant at the Z pole"
},
```

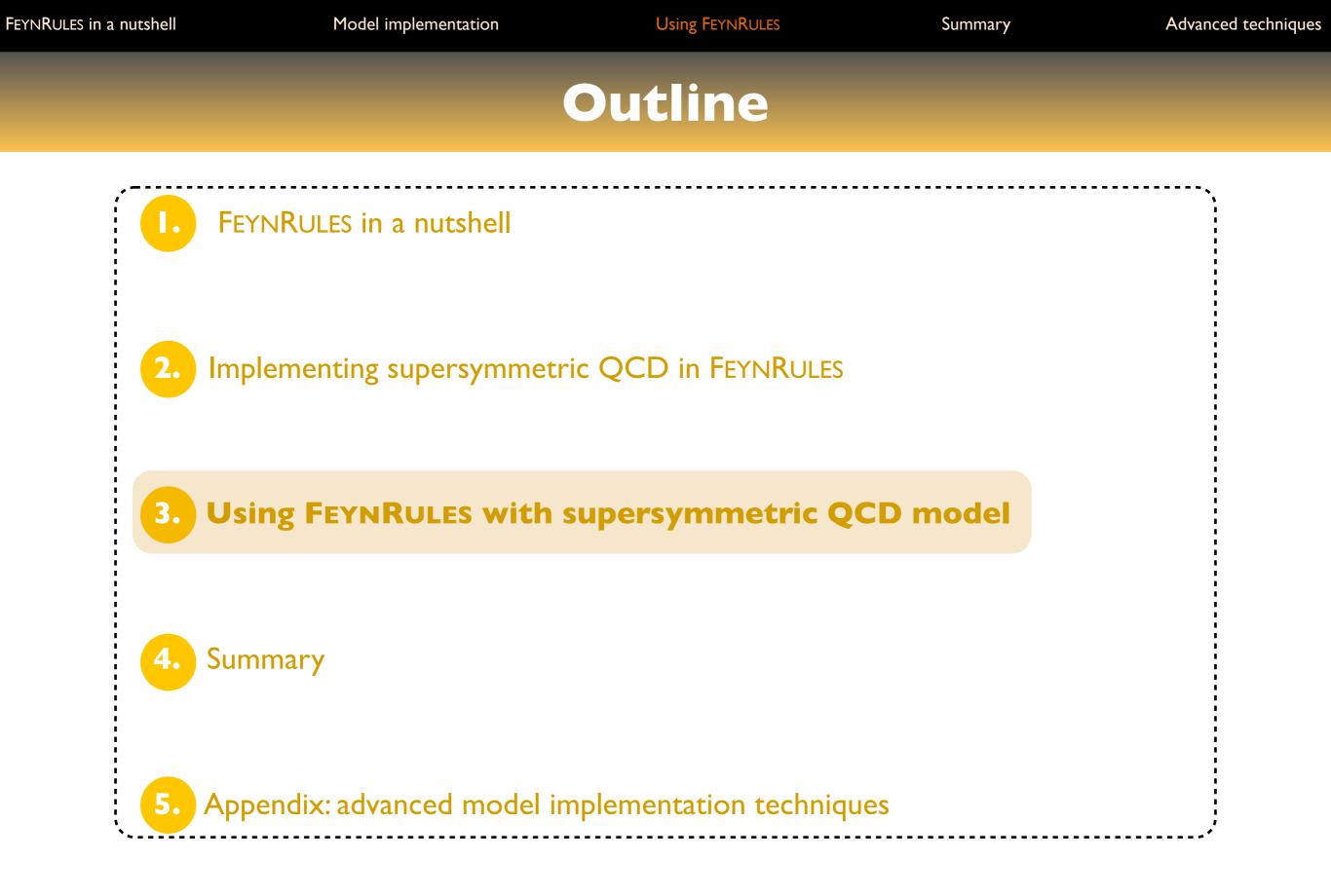

#### **Getting started**

New physics made easy with FeynRules

Benjamin Fuks - 19.11.2018 - 29

#### Starting a FEYNRULES MATHEMATICA session

- Step I: loading FEYNRULES into MATHEMATICA
  - Setting up the FEYNRULES path
  - Loading FEYNRULES itself

```
In[1]:= $FeynRulesPath = SetDirectory["~/Work/tools/FeynRules/branch/feynrules-current"];
        << FeynRules`</pre>
```

- FeynRules -

Version: 2.3.32 (12 March 2018).

Authors: A. Alloul, N. Christensen, C. Degrande, C. Duhr, B. Fuks

Please cite:

- Comput.Phys.Commun.185:2250-2300,2014 (arXiv:1310.1921);
- Comput.Phys.Commun.180:1614-1641,2009 (arXiv:0806.4194).

http://feynrules.phys.ucl.ac.be

The FeynRules palette can be opened using the command FRPalette[].

#### The output

Information on FEYNRULES, the authors, the version number, references, etc.

#### Loading the model implementation

```
Step2: loading the SUSY-QCD implementation into FEYNRULES
  Moving to the right directory
  Loading the model itself
       SetDirectory[NotebookDirectory[]];
       LoadModel["susyqcd.fr"];
       This model implementation was created by
       Benjamin Fuks
       Model Version: 1.0
       For more information, type ModelInformation[].
          - Loading particle classes.
          - Loading gauge group classes.
          - Loading parameter classes.
```

Model SUSYQCD loaded.

#### The output

\* Information encoded in the preamble of the model are printed to the screen

More information can be obtained by typing ModelInformation[]

The vector Lagrangian

# The SUSYQCD vector Lagrangian

The gauge sector of the theory : one gauge supermultiplet
 One massive Majorana fermion: a gluino
 One massless gauge boson: the gluon
 The dynamics of the model is embedded in the vector Lagrangian

$$\mathcal{L}_{\text{vector}} = -\frac{1}{4}g_{\mu\nu}g^{\mu\nu} + \frac{i}{2}\bar{\tilde{g}}D\!\!\!/\tilde{g} - \frac{1}{2}m_{\tilde{g}}\bar{\tilde{g}}\tilde{g}$$

Kinetic terms for all the gluino and gluon fields

- Mass terms for the gluino
- Gauge interactions for both fields (in the gauge-covariant objects)

# Implementing the vector Lagrangian

#### Textbook expression:

$$\mathcal{L}_{\text{vector}} = -\frac{1}{4}g_{\mu\nu}g^{\mu\nu} + \frac{i}{2}\bar{\tilde{g}}D\!\!\!/\tilde{g} - \frac{1}{2}m_{\tilde{g}}\bar{\tilde{g}}\tilde{g}$$

#### Makes use of the strengths of a proper gauge-group implementation

- Existence of shortcut functions (DC, FS, etc.)
- Very compact implementation

\* All non-Lorentz indices understood (FEYNRULES automatically handles them)

```
Indices can be noted explicitly too (no differences)
```

```
LVector2 := -1/4 FS[G,mu,nu,a] FS[G,mu,nu,a] +
I/2 Ga[mu,s1,s2] gobar[s1,a].DC[go[s2,a],mu] -
1/2 Mgo gobar[s1,a].go[s1,a];
```

#### **Check of the vector Lagrangian implementation**

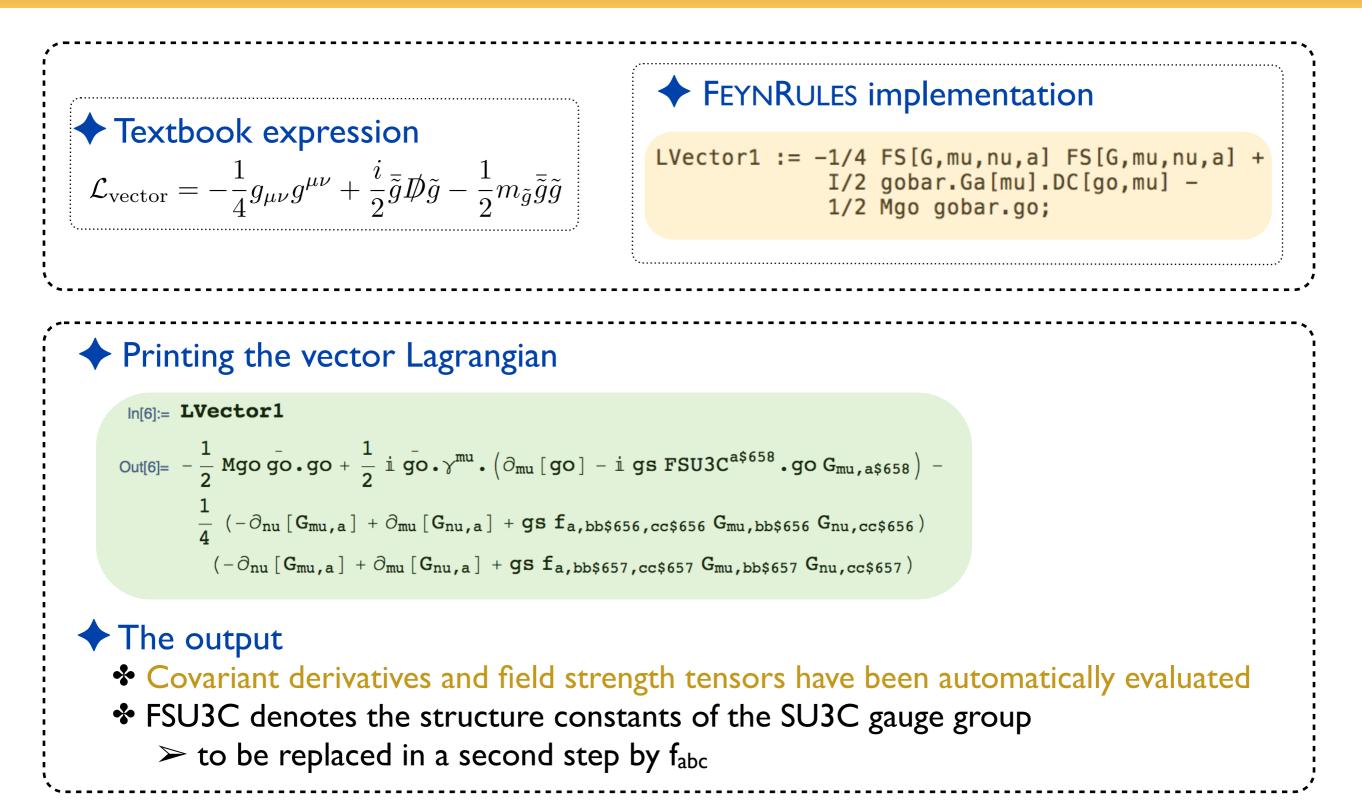

#### Expanding the Lagrangian

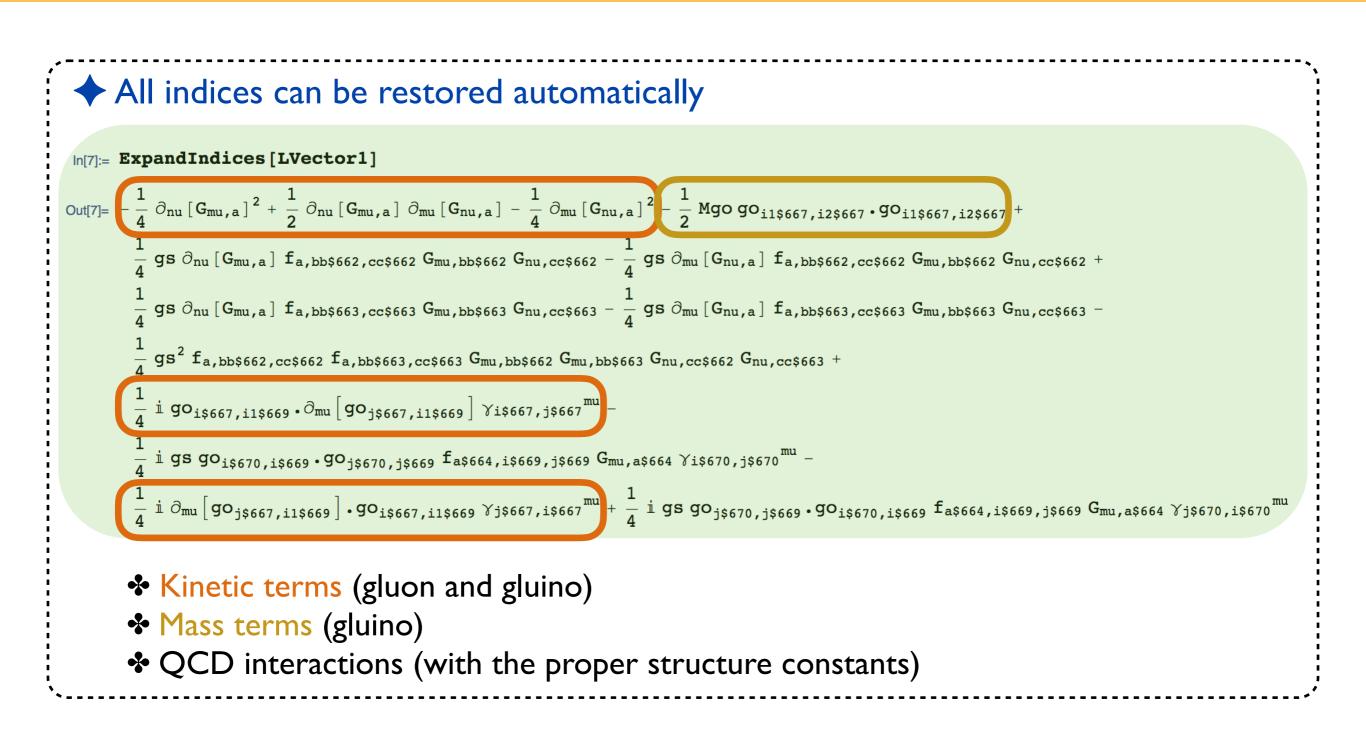

## **Check of the implementation: hermiticity**

#### FEYNRULES implementation

## A \_\_\_\_\_

 $\mathcal{L}_{\text{vector}} = -\frac{1}{4}g_{\mu\nu}g^{\mu\nu} + \frac{i}{2}\bar{\tilde{g}}D\!\!\!/\tilde{g} - \frac{1}{2}m_{\tilde{g}}\bar{\tilde{g}}\tilde{g}$ 

Textbook expression

The Lagrangian must be Hermitian
 Calculation of the Feynman rules of the Lagrangian minus its Hermitian conjugate
 \$\mathcal{L}\$ - \$\mathcal{L}\$<sup>†</sup>

```
In[8]:= CheckHermiticity[LVector1];
```

Checking for hermiticity by calculating the Feynman rules contained in L-HC[L].

If the lagrangian is hermitian, then the number of vertices should be zero.

Starting Feynman rule calculation.

Expanding the Lagrangian...

No vertices found.

0 vertices obtained.

The lagrangian is hermitian.

## **Check of the implementation: normalization**

**Textbook expression**  $\mathcal{L}_{\text{vector}} = -\frac{1}{4}g_{\mu\nu}g^{\mu\nu} + \frac{i}{2}\bar{\tilde{g}}D\!\!\!/\tilde{g} - \frac{1}{2}m_{\tilde{g}}\bar{\tilde{g}}\tilde{g}$ 

#### FEYNRULES implementation

#### The kinetic and mass terms must be canonically normalized

- Normalization of the quadratic terms (kinetic and mass terms)
- Absence of non-diagonal quadratic terms

In[9]:= CheckKineticTermNormalisation[LVector1];
Neglecting all terms with more than 2 particles.

- All kinetic terms are diagonal.
- All kinetic terms are correctly normalized.

#### In[11]:= CheckDiagonalMassTerms[LVector1];

All mass terms are diagonal.

Other methods: CheckDiagonalQuadraticTerms, CheckDiagonalKineticTerms

### Check of the implementation: the mass spectrum

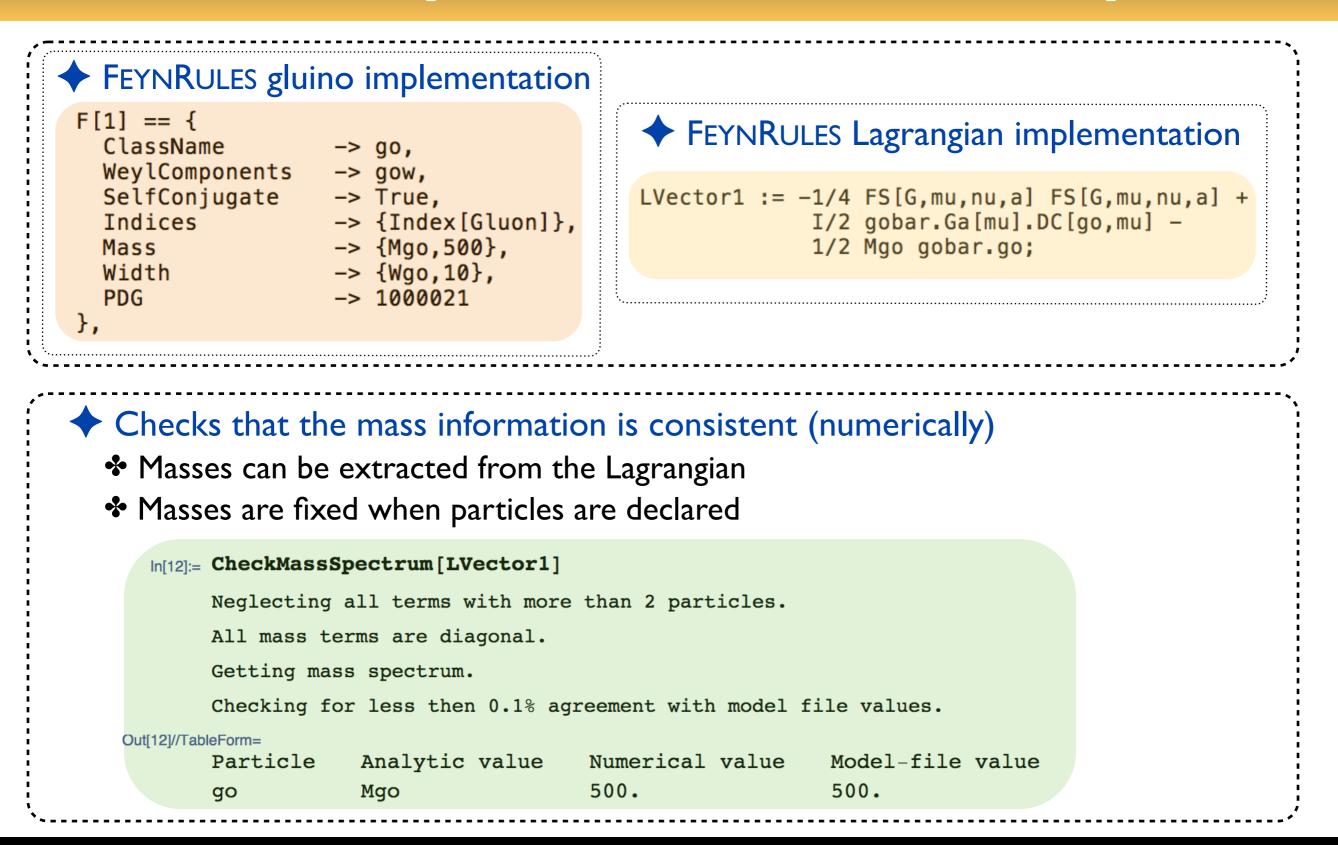

#### The Feynman rules calculation

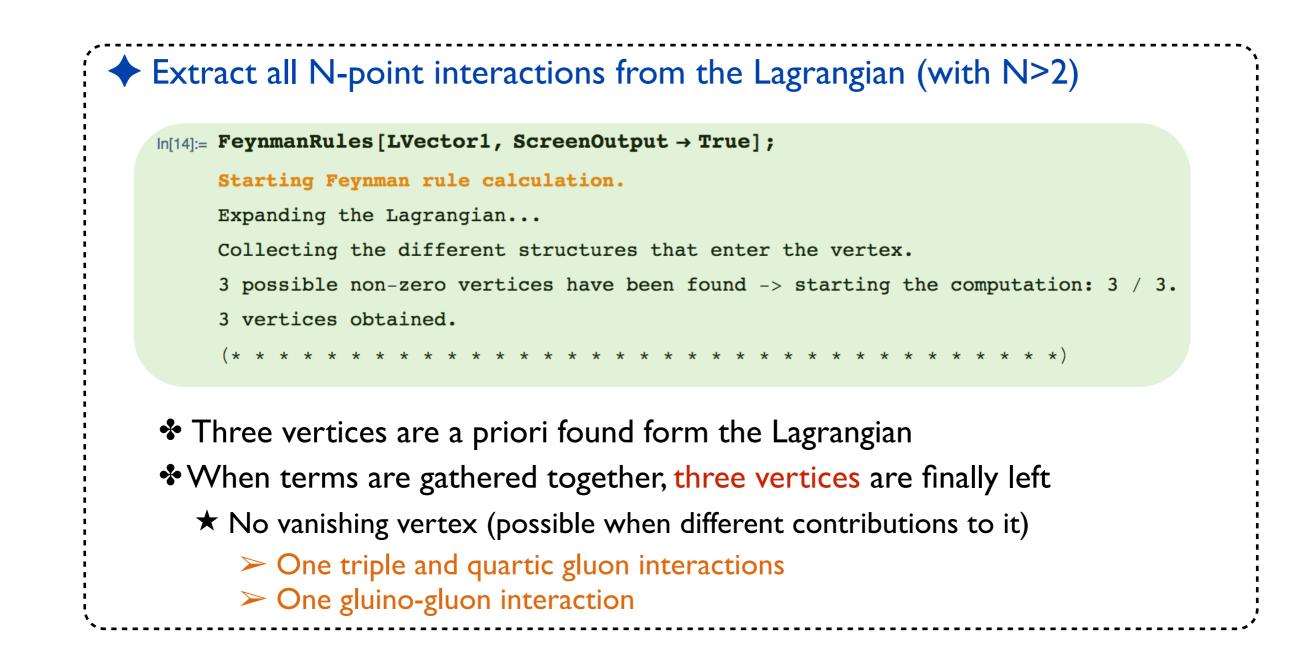

#### The triple gluon vertex

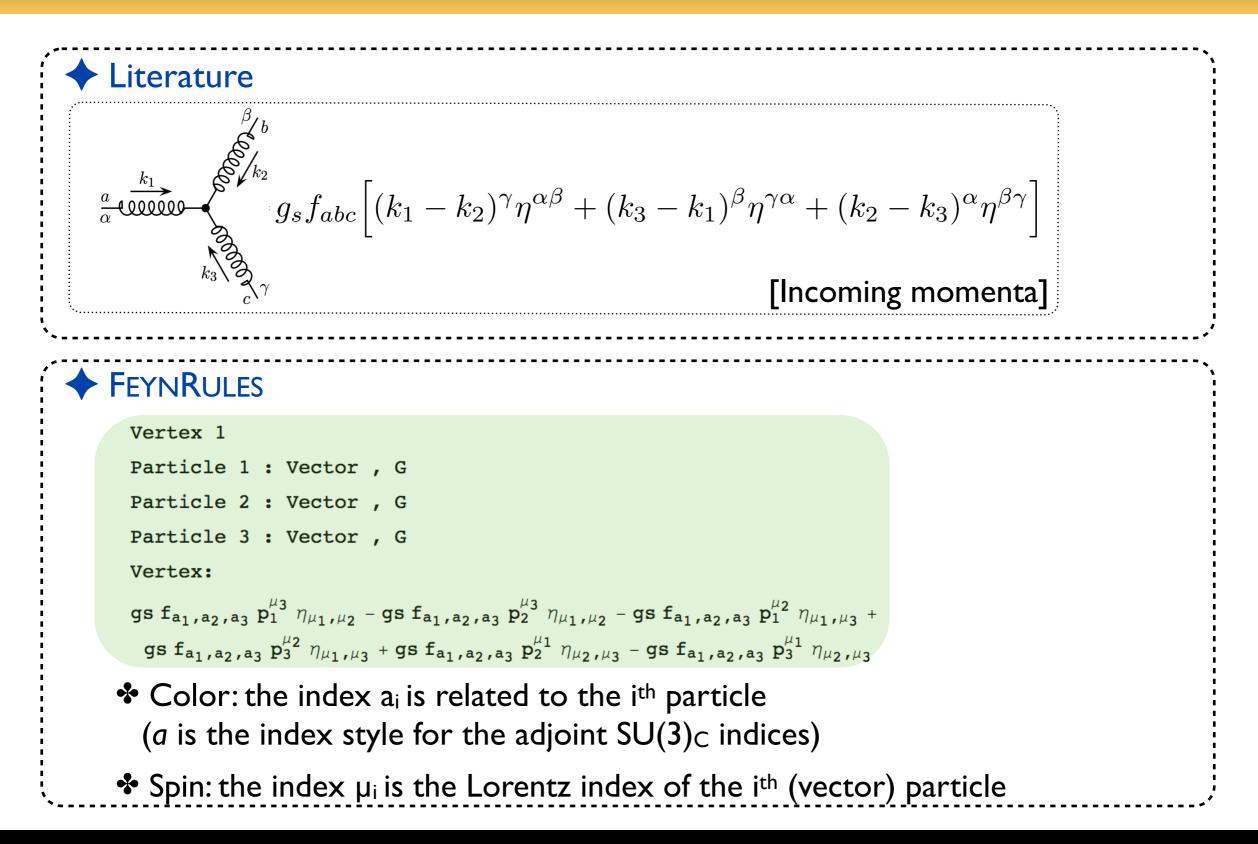

#### The quartic gluon vertex

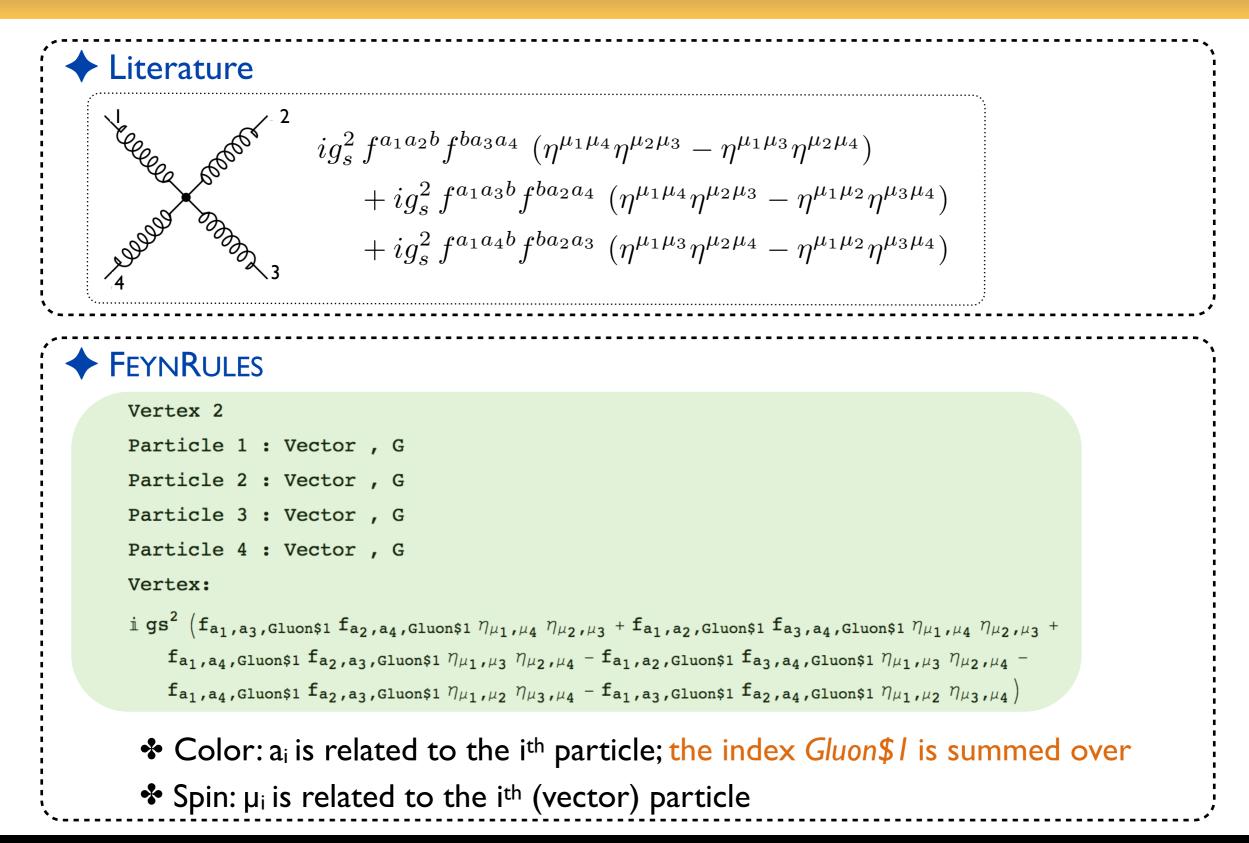

Summary

### **Gluon and gluino interactions**

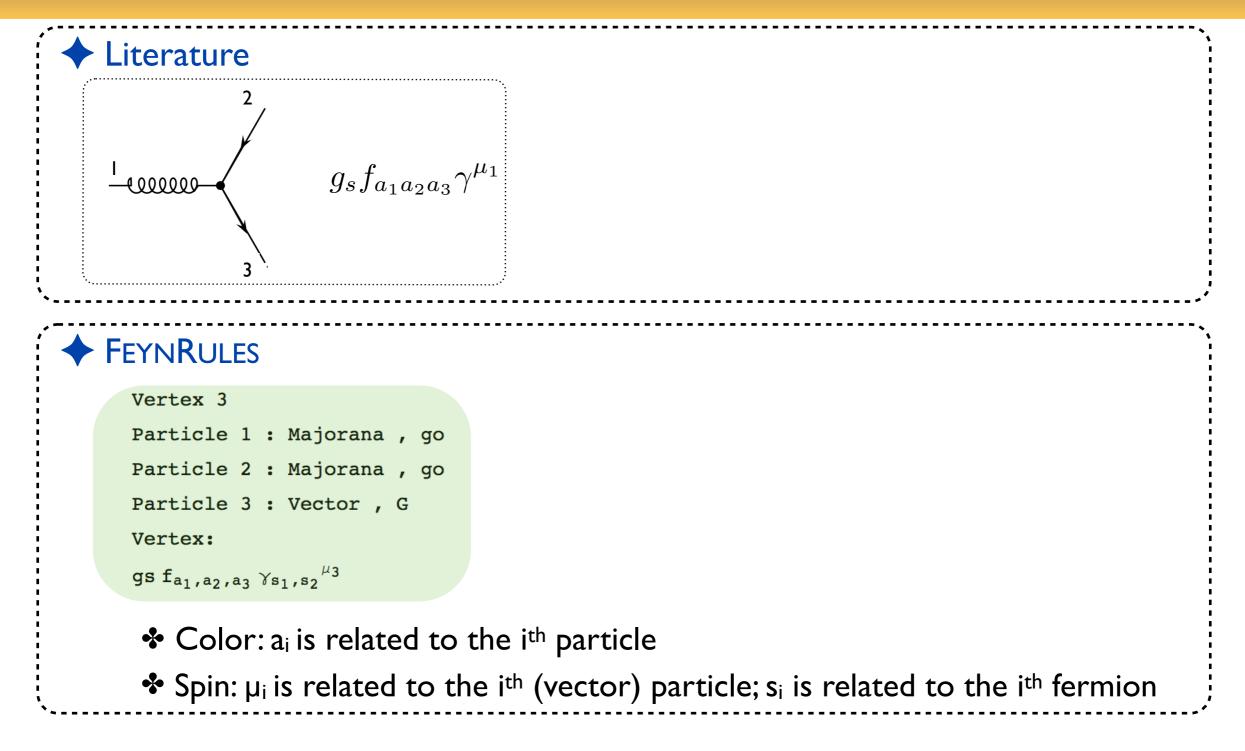

#### The FeynmanRules function

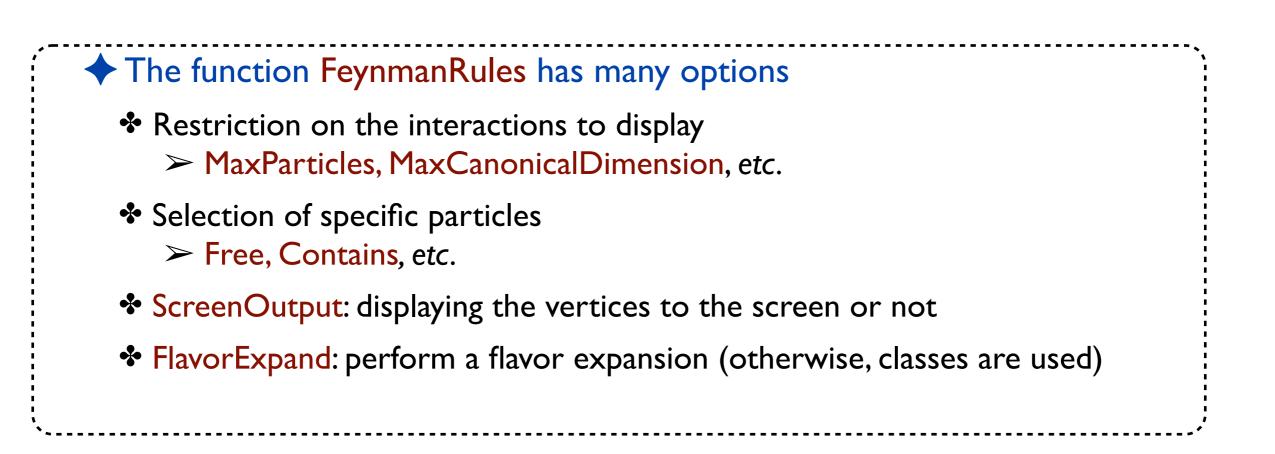

See the manual for more details on the function FeynmanRules

The matter Lagrangian

# The SUSYQCD matter sector

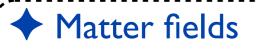

- Two matter supermultiplets in the fundamental representation of SU(3)c
  - $\star$  One massive Dirac fermion: a quark
  - $\star$  Two mixing massive scalar fields: two squark
  - $\star$  Gauge coupling to the SU(3)<sub>c</sub> gauge supermultiplet

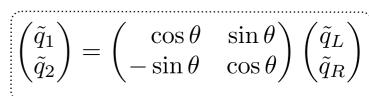

The model dynamics is embedded in the Lagrangian

$$\begin{aligned} \mathcal{L}_{\text{matter}} &= D_{\mu} \tilde{q}_{L}^{\dagger} D^{\mu} \tilde{q}_{L} + D_{\mu} \tilde{q}_{R}^{\dagger} D^{\mu} \tilde{q}_{R} + i \bar{q} \not D q - m_{\tilde{q}_{i}}^{2} \tilde{q}_{i}^{\dagger} \tilde{q}_{i} - m_{q} \bar{q} q \\ &- \frac{g_{s}^{2}}{2} \Big[ - \tilde{q}_{L}^{\dagger} T^{a} \tilde{q}_{L} + \tilde{q}_{R}^{\dagger} T^{a} \tilde{q}_{R} \Big] \Big[ - \tilde{q}_{L}^{\dagger} T^{a} \tilde{q}_{L} + \tilde{q}_{R}^{\dagger} T^{a} \tilde{q}_{R} \Big] \\ &+ \sqrt{2} g_{s} \Big[ - \tilde{q}_{L}^{\dagger} T^{a} \big( \bar{\tilde{g}}^{a} P_{L} q \big) + \big( \bar{q} P_{L} \tilde{g}^{a} \big) T^{a} \tilde{q}_{R} \Big] + \text{h.c.} \end{aligned}$$

Mixed use of the mass / gauge bases (makes things easier to implement)

- \* Kinetic terms (first three terms) and D-terms (second line) in the gauge basis
- Mass terms (end of first line) in the mass basis
- SUSY gauge quark-squark-gluino interactions (fourth line) in the gauge basis

## Kinetic and gauge interactions

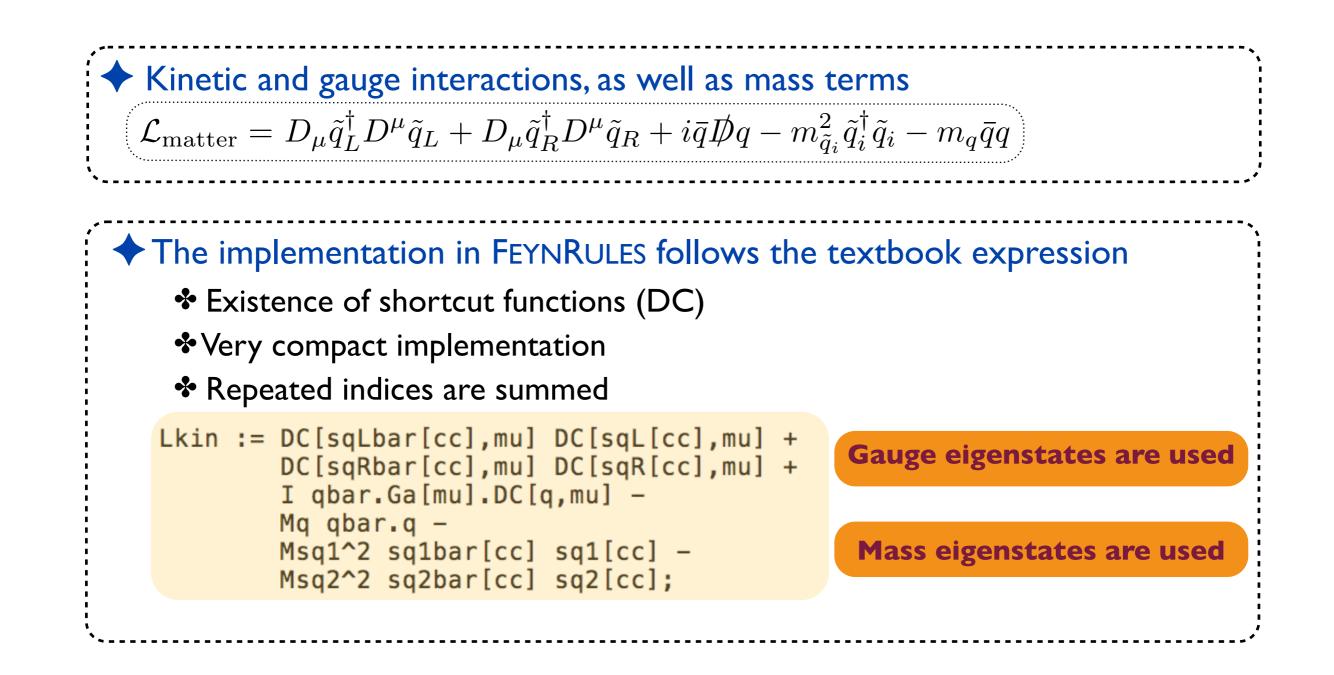

## **Checking the Feynman rules**

| We can compute the Feynman rules                                                                                                    |  |
|----------------------------------------------------------------------------------------------------|--|
| <pre>In[18]:= Simplify[FeynmanRules[Lkin]] // MatrixForm</pre>                                                                                                    |  |
| Starting Feynman rule calculation.                                                                                                    |  |
| Expanding the Lagrangian                                                                                                    |  |
| Collecting the different structures that enter the vertex.                                                                                                    |  |
| 9 possible non-zero vertices have been found -> starting the computation: 9 / 9.                                                                                                    |  |
| 5 vertices obtained.                                                                                                    |  |
| Out[18]//MatrixForm=                                                                                                    |  |
| $\left( \left\{ \{ \texttt{G, 1} \}, \{ \texttt{sq1, 2} \}, \{ \texttt{sq1}^{\dagger}, \texttt{3} \} \right\} \\ \texttt{igs} \left( \texttt{p}_2^{\mu_1} - \texttt{p}_3^{\mu_1} \right) \texttt{T}_{\texttt{m}_3,\texttt{m}_2}^{\texttt{a}_1} \right)$                                                                                                    |  |
| $\left\{ \{ \texttt{G, 1} \}, \{ \texttt{sq2, 2} \}, \{ \texttt{sq2}^{\dagger}, 3 \} \right\} \qquad \qquad \texttt{igs} \left( \texttt{p}_2^{\mu_1} - \texttt{p}_3^{\mu_1} \right) \texttt{T}_{\texttt{m}_3,\texttt{m}_2}^{\texttt{a}_1}$                                                                                                    |  |
| $\left\{\{\mathbf{G, 1}\}, \{\mathbf{G, 2}\}, \{\mathbf{sq1, 3}\}, \{\mathbf{sq1^{\dagger}, 4}\}\right\} \text{ igs}^{2} \eta_{\mu_{1}, \mu_{2}} \left(\mathbf{T}_{m_{4}, \text{Colour}\$1}^{a_{1}} \mathbf{T}_{\text{Colour}\$1, m_{3}}^{a_{1}} + \mathbf{T}_{\text{Colour}\$1, m_{3}}^{a_{1}} \mathbf{T}_{m_{4}, \text{Colour}\$1}^{a_{2}}\right\}$                                     |  |
| $\left\{\{\mathbf{G, 1}\}, \{\mathbf{G, 2}\}, \{\mathbf{sq2, 3}\}, \{\mathbf{sq2^{\dagger}, 4}\}\right\} \text{ igs}^{2} \eta_{\mu_{1}, \mu_{2}} \left(\mathbf{T}_{\mathbf{m}_{4}, \text{Colour}\$1}^{a_{1}} \mathbf{T}_{\text{Colour}\$1, \mathbf{m}_{3}}^{a_{1}} + \mathbf{T}_{\text{Colour}\$1, \mathbf{m}_{3}}^{a_{1}} \mathbf{T}_{\mathbf{m}_{4}, \text{Colour}\$1}^{a_{2}}\right\}$ |  |
| $\left\{ \left\{ \bar{q}, 1 \right\}, \{q, 2\}, \{G, 3\} \right\} \qquad i gs \gamma_{s_1, s_2}^{\mu_3} T_{m_1, m_2}^{a_3} \right\}$                                                                                                    |  |
|                                                                                                    |  |

Field rotations have been performed automatically

★ No more gauge eigenstates (sqL, sqR)

All the QCD interactions of the squarks and quarks are derived

- $\star$  The 3-point qqg interaction
- **★** Two 3-point squark-gluon interactions (one for each squark species)
- ★ Two 4-point squark-gluon interactions (one for each squark species)

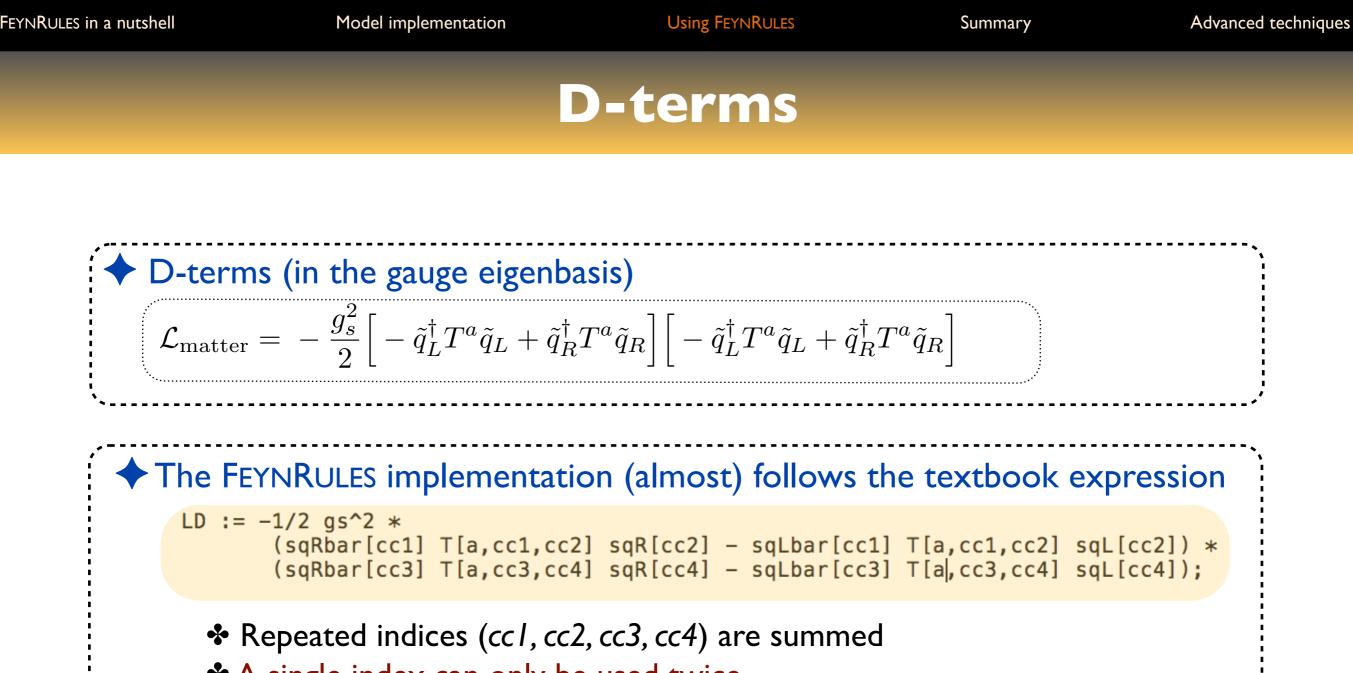

A single index can only be used twice

#### Feynman rules from the D-terms

#### D-terms (in the gauge eigenbasis)

$$\mathcal{L}_{\text{matter}} = -\frac{g_s^2}{2} \left[ -\tilde{q}_L^{\dagger} T^a \tilde{q}_L + \tilde{q}_R^{\dagger} T^a \tilde{q}_R \right] \left[ -\tilde{q}_L^{\dagger} T^a \tilde{q}_L + \tilde{q}_R^{\dagger} T^a \tilde{q}_R \right]$$

#### Feynman rules computation

#### Simplify[FeynmanRules[LD]] // MatrixForm

| $\{\{ sq1, 1\}, \{ sq1, 2\}, \{ sq1^{\dagger}, 3\}, \{ sq1^{\dagger}, 4\} \}$                 | $-i gs^{2} Cos [2 theta]^{2} \left( T_{m_{3},m_{2}}^{Gluon\$1} T_{m_{4},m_{1}}^{Gluon\$1} + T_{m_{3},m_{1}}^{Gluon\$1} T_{m_{4},m_{2}}^{Gluon\$1} \right)$                                                                                                    |
|-----------------------------------------------------------------------------------------------|----------------------------------------------------------------------------------------------------|
| $\left\{\{sq1, 1\}, \{sq1^{\dagger}, 2\}, \{sq1^{\dagger}, 3\}, \{sq2, 4\}\right\}$           | $\frac{1}{2} \text{ i gs}^2 \text{ Sin} [4 \text{ theta}] \left( \mathbb{T}_{m_2,m_4}^{\text{Gluon}\$1}  \mathbb{T}_{m_3,m_1}^{\text{Gluon}\$1} + \mathbb{T}_{m_2,m_1}^{\text{Gluon}\$1}  \mathbb{T}_{m_3,m_4}^{\text{Gluon}\$1} \right)$                                                              |
| $\left\{ \{ sq1^{\dagger}, 1 \}, \{ sq1^{\dagger}, 2 \}, \{ sq2, 3 \}, \{ sq2, 4 \} \right\}$ | $-igs^2Sin[2theta]^{2}\left(\mathtt{T}^{Gluon\$1}_{m_1,m_4}\mathtt{T}^{Gluon\$1}_{m_2,m_3}+\mathtt{T}^{Gluon\$1}_{m_1,m_3}\mathtt{T}^{Gluon\$1}_{m_2,m_4}\right)$                                                                                                    |
| $\left\{\{ \{ sq1, 1\}, \{ sq1, 2\}, \{ sq1^{\dagger}, 3\}, \{ sq2^{\dagger}, 4\} \right\}$   | $\frac{1}{2} \text{ i gs}^2 \text{ Sin} [4 \text{ theta}] \left( \mathbb{T}_{m_3,m_2}^{\text{Gluon}\$1} \mathbb{T}_{m_4,m_1}^{\text{Gluon}\$1} + \mathbb{T}_{m_3,m_1}^{\text{Gluon}\$1} \mathbb{T}_{m_4,m_2}^{\text{Gluon}\$1} \right)$                                                                |
| $\left\{\{ \{ sq1, 1\}, \{ sq1^{\dagger}, 2\}, \{ sq2, 3\}, \{ sq2^{\dagger}, 4\} \}\right\}$ | $-igs^2\left(\text{Sin}[2\text{theta}]^{2}\mathtt{T}^{\text{Gluon}\$1}_{m_2,m_3}\mathtt{T}^{\text{Gluon}\$1}_{m_4,m_1}-\text{Cos}[2\text{theta}]^{2}\mathtt{T}^{\text{Gluon}\$1}_{m_2,m_1}\mathtt{T}^{\text{Gluon}\$1}_{m_4,m_3}\right)$                                                               |
| $\left\{ \{ sq1^{\dagger}, 1 \}, \{ sq2, 2 \}, \{ sq2, 3 \}, \{ sq2^{\dagger}, 4 \} \right\}$ | $-\frac{1}{2} \text{ i gs}^2 \text{ Sin} [4 \text{ theta}] \left( \mathbb{T}^{\text{Gluon}\$1}_{\text{m}_1,\text{m}_3} \mathbb{T}^{\text{Gluon}\$1}_{\text{m}_4,\text{m}_2} + \mathbb{T}^{\text{Gluon}\$1}_{\text{m}_1,\text{m}_2} \mathbb{T}^{\text{Gluon}\$1}_{\text{m}_4,\text{m}_3} \right)$       |
| $\left\{\{ \{ sq1, 1\}, \{ sq1, 2\}, \{ sq2^{\dagger}, 3\}, \{ sq2^{\dagger}, 4\} \}\right\}$ | $-igs^2Sin[2theta]^{2}\left(\mathtt{T}^{\texttt{Gluon}\$1}_{\mathtt{m}_3,\mathtt{m}_2}\mathtt{T}^{\texttt{Gluon}\$1}_{\mathtt{m}_4,\mathtt{m}_1}+\mathtt{T}^{\texttt{Gluon}\$1}_{\mathtt{m}_3,\mathtt{m}_1}\mathtt{T}^{\texttt{Gluon}\$1}_{\mathtt{m}_4,\mathtt{m}_2}\right)$                          |
| $\left\{\{ \{ sq1, 1\}, \{ sq2, 2\}, \{ sq2^{\dagger}, 3\}, \{ sq2^{\dagger}, 4\} \}\right\}$ | $-\frac{1}{2} \text{ i } gs^2 \text{ Sin}[4 \text{ theta}] \left( T^{\text{Gluon}\$1}_{m_3,m_2} T^{\text{Gluon}\$1}_{m_4,m_1} + T^{\text{Gluon}\$1}_{m_3,m_1} T^{\text{Gluon}\$1}_{m_4,m_2} \right)$                                                                                                   |
| $\left\{\{ \{ sq2, 1\}, \{ sq2, 2\}, \{ sq2^{\dagger}, 3\}, \{ sq2^{\dagger}, 4\} \}\right\}$ | $- \text{ i gs}^2 \text{ Cos} \left[ \text{ 2 theta} \right]^2 \left( \mathbb{T}^{\text{Gluon}\$1}_{\text{m}_3,\text{m}_2}  \mathbb{T}^{\text{Gluon}\$1}_{\text{m}_4,\text{m}_1} + \mathbb{T}^{\text{Gluon}\$1}_{\text{m}_3,\text{m}_1}  \mathbb{T}^{\text{Gluon}\$1}_{\text{m}_4,\text{m}_2} \right)$ |

\* All nine vertices automatically derived from the (very compact) Lagrangian

# SUSY-gauge squark-quark-gluino couplings

The SUSY gauge gluino-quark-squark interactions (in the gauge basis)  $\mathcal{L}_{\text{matter}} = \sqrt{2}g_s \left[ -\tilde{q}_L^{\dagger} T^a \left( \bar{\tilde{g}}^a P_L q \right) + \left( \bar{q} P_L \tilde{g}^a \right) T^a \tilde{q}_R \right] + \text{h.c.}$ The FEYNRULES is again following the textbook expression Lgosqq := Sqrt[2] gs ProjM[s1,s2] \* ( - sqLbar[cc1] T[a,cc1,cc2] gobar[s1,a].q[s2,cc2] + qbar[s1,cc1].go[s2,a] T[a,cc1,cc2] sqR[cc2]); All indices must be explicit (scalars cannot be included in a fermion chain) ProjM is the left-handed chirality projector (ProjP is the right-handed one) The dot is used to connect the different elements of a fermion chain  $\star$  Remark: ProjM(s1,s2) is a scalar object

#### Feynman rules from the D-terms

The SUSY gauge gluino-quark-squark interactions (in the gauge basis)

$$\mathcal{L}_{\text{matter}} = \sqrt{2}g_s \left[ -\tilde{q}_L^{\dagger} T^a \left( \bar{\tilde{g}}^a P_L q \right) + \left( \bar{q} P_L \tilde{g}^a \right) T^a \tilde{q}_R \right] + \text{h.c.}$$

#### Feynman rules computation

Including the Hermitian conjugate pieces with the HC method

```
In[19]:= Simplify[FeynmanRules[Lgosqq + HC[Lgosqq]]] // MatrixForm
```

```
Starting Feynman rule calculation.
```

Expanding the Lagrangian...

Collecting the different structures that enter the vertex.

- 4 possible non-zero vertices have been found -> starting the computation: 4 / 4.
- 4 vertices obtained.

Out[19]//MatrixForm=

$$\left\{ \left\{ \bar{q}, 1 \right\}, \left\{ go, 2 \right\}, \left\{ sq1, 3 \right\} \right\} - i\sqrt{2} gs \left( \cos\left[ \text{theta} \right] P_{+s_{1},s_{2}} - P_{-s_{1},s_{2}} \sin\left[ \text{theta} \right] \right) T_{m_{1},m_{3}}^{a_{2}} \\ \left\{ \left\{ go, 1 \right\}, \left\{ q, 2 \right\}, \left\{ sq1^{\dagger}, 3 \right\} \right\} - i\sqrt{2} gs \left( \cos\left[ \text{theta} \right] P_{-s_{1},s_{2}} - P_{+s_{1},s_{2}} \sin\left[ \text{theta} \right] \right) T_{m_{3},m_{2}}^{a_{1}} \\ \left\{ \left\{ \bar{q}, 1 \right\}, \left\{ go, 2 \right\}, \left\{ sq2, 3 \right\} \right\} \quad i\sqrt{2} gs \left( \cos\left[ \text{theta} \right] P_{-s_{1},s_{2}} + P_{+s_{1},s_{2}} \sin\left[ \text{theta} \right] \right) T_{m_{1},m_{3}}^{a_{2}} \\ \left\{ \left\{ go, 1 \right\}, \left\{ q, 2 \right\}, \left\{ sq2^{\dagger}, 3 \right\} \right\} \quad i\sqrt{2} gs \left( \cos\left[ \text{theta} \right] P_{+s_{1},s_{2}} + P_{-s_{1},s_{2}} \sin\left[ \text{theta} \right] \right) T_{m_{3},m_{2}}^{a_{1}} \right\}$$

| FEYNRULES in a nutshell | Model implementation | Using FEYNRULES | Summary | Advanced techniques |
|-------------------------|----------------------|-----------------|---------|---------------------|
|                         |                      |                 |         |                     |
|                         |                      |                 |         |                     |

To phenomenology

### From FEYNRULES to phenomenology

```
The SUSY-QCD model has been implemented into FEYNRULES
  LMatter := Lkin + LD + Lgosqq + HC[Lgosqq];
  LSUSYQCD := LVector1 + LMatter;
The Feynman rules have been extracted (and checked)
\bullet We are now ready to export the model to one or several MC tool(s)
  CALCHEP / COMPHEP
  FEYNARTS / FORMCALC
  ✤ UFO ➤ MADGRAPH5_AMC@NLO / SHERPA / HERWIG++ / WHIZARD
     WriteCHOutput[{LVector1, LMatter}];
     WriteFeynArtsOutput[{LVector1, LMatter}];
     WriteUFO[{LVector1, LMatter}];
```

# Limitations and fineprints

| <ul> <li>Particle / parameter names</li> <li>The strong interaction has a special role</li> <li>* Name for the gluon field, the coupling constant, etc.</li> <li>* Which parameter is internal/external</li> <li>* The numerical value of α<sub>s</sub> at the Z-pole</li> </ul> |
|----------------------------------------------------------------------------------------------------|
| <ul> <li>For some generators, the electroweak interaction has also a special role         <ul> <li>Name for the Fermi coupling, the Z-boson mass</li> <li>Which parameter is external/internal</li> <li>At which scale must the numerical values be given</li> </ul> </li> </ul> |
| <ul> <li>Color structures: not supported in full generality</li> <li>The interfaces discard the non-supported vertices</li> <li>Representations handled by the FEYNRULES interfaces</li> </ul>                                                                                   |
| <ul> <li>Lorentz structures and spins: not supported in full generality</li> <li>The interfaces discard the non-supported vertices</li> <li>Representations handled by the FEYNRULES interfaces:</li> </ul>                                                                      |

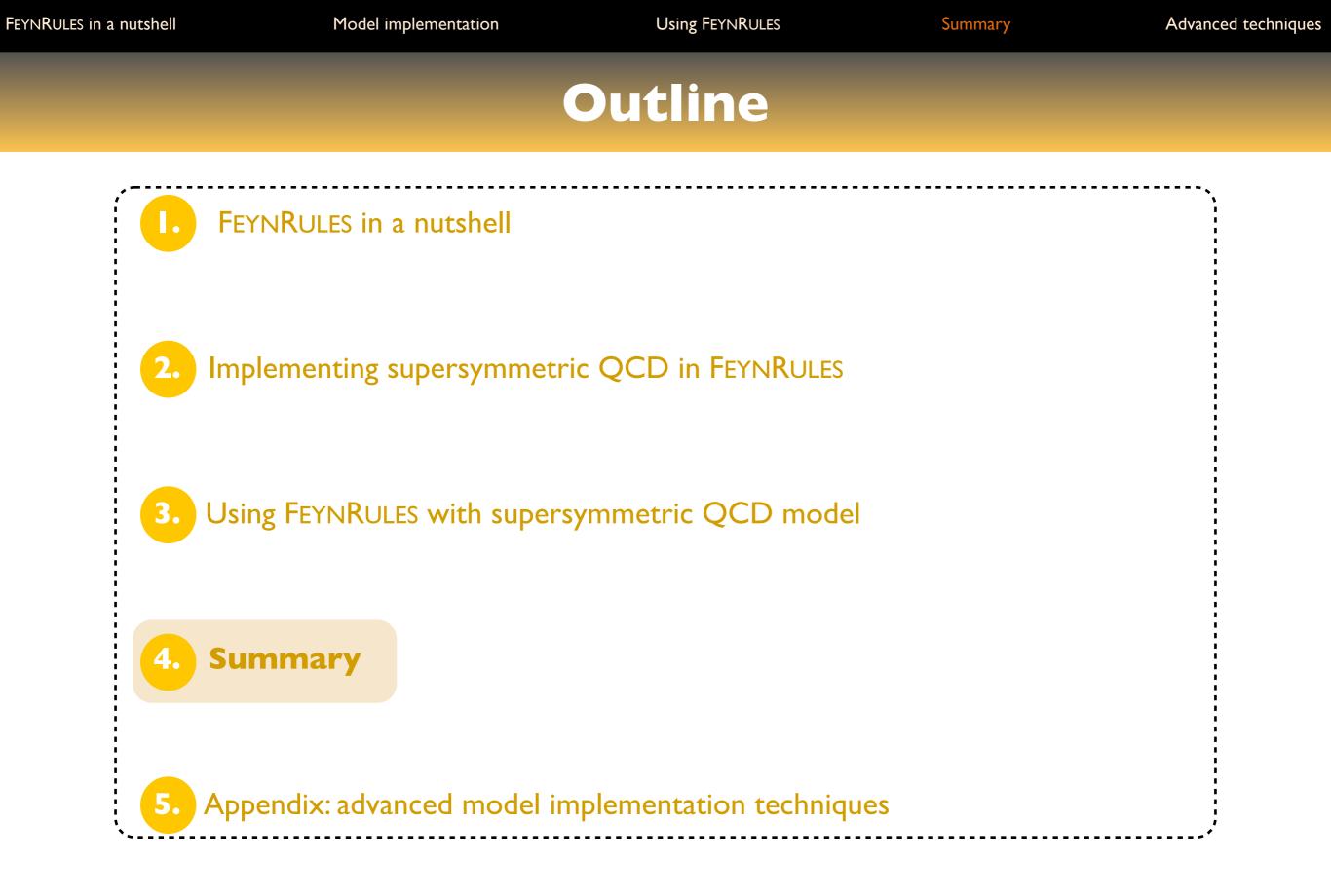

#### **Advanced techniques for FEYNRULES implementation**

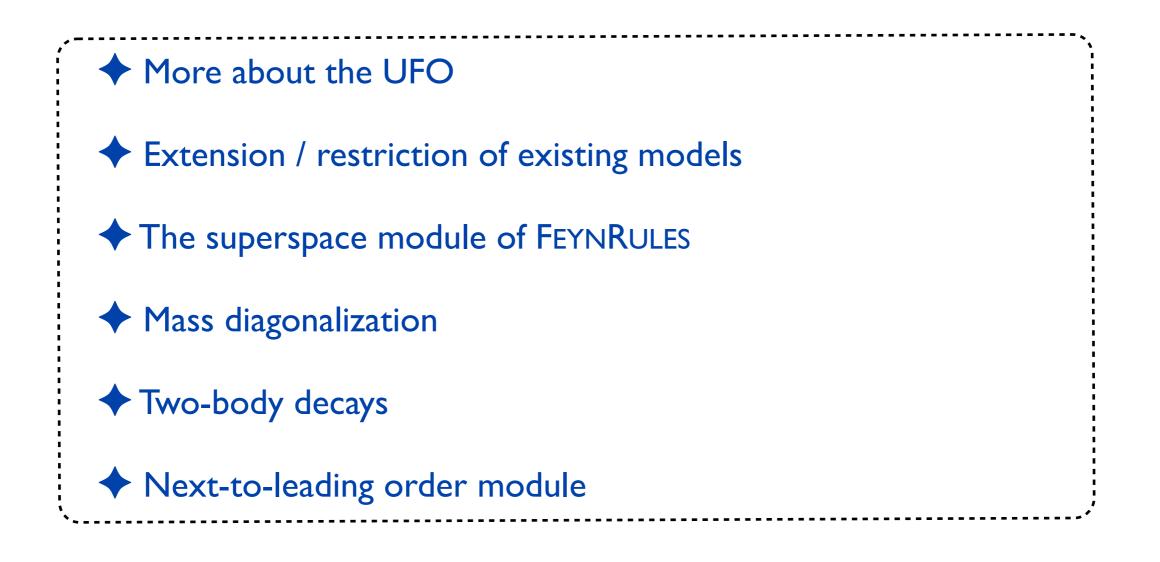

#### Summary

The quest for new physics at the LHC has started Relies on Monte Carlo event generators for background and signal modeling FEYNRULES facilitates the implementation of new physics models in those tools FEYNRULES: http://feynrules.irmp.ucl.ac.be Straightforward implementation of new physics model in Monte Carlo tools  $\star$  Interfaces to many programs FEYNRULES is shipped with its own computational modules  $\star$  A superspace module  $\star$  A decay package Try it on with your favorite  $\star$  A mass diagonalization module (ASPERGE) model! ★ A brand new NLO module

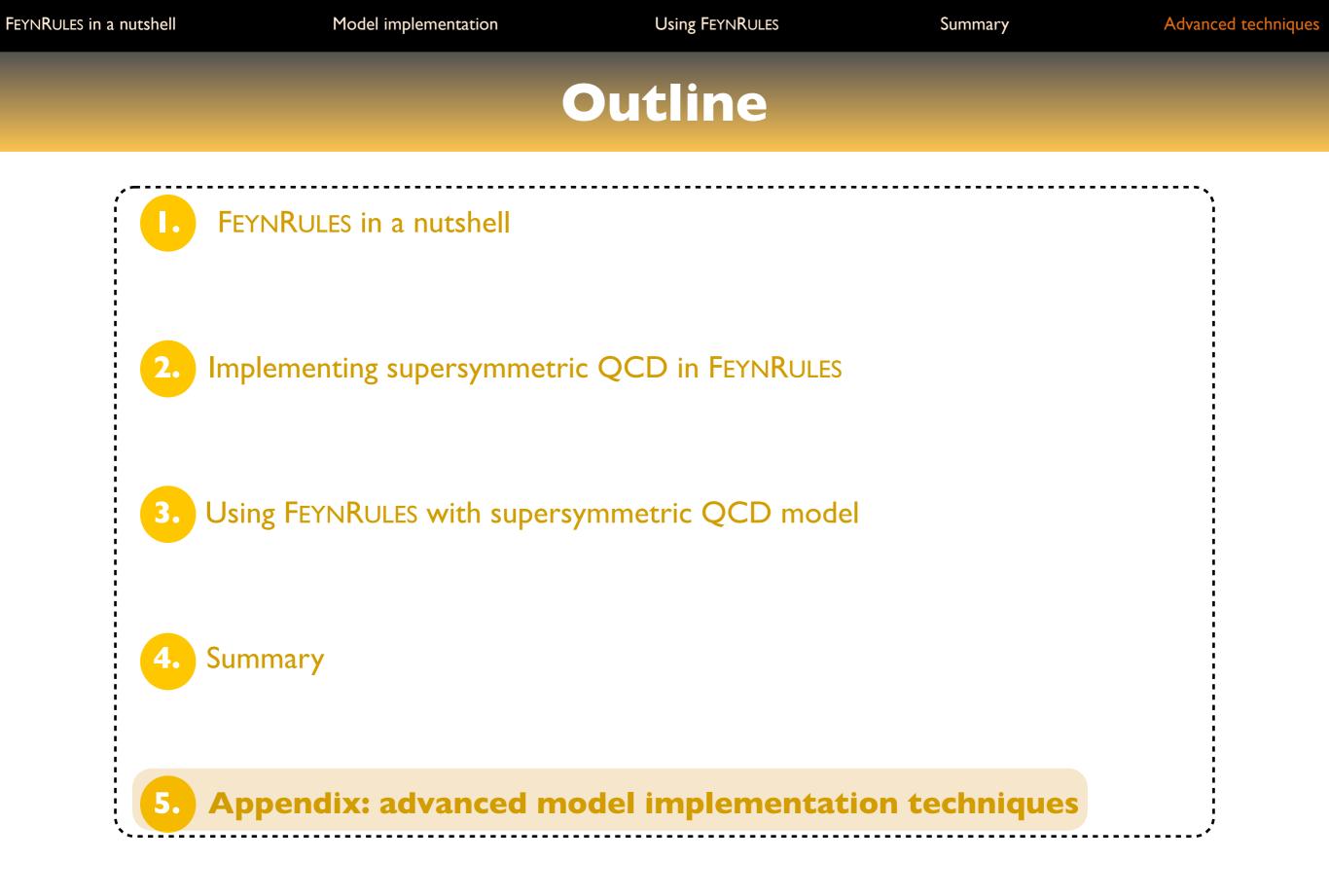

#### **Advanced techniques for FEYNRULES implementation**

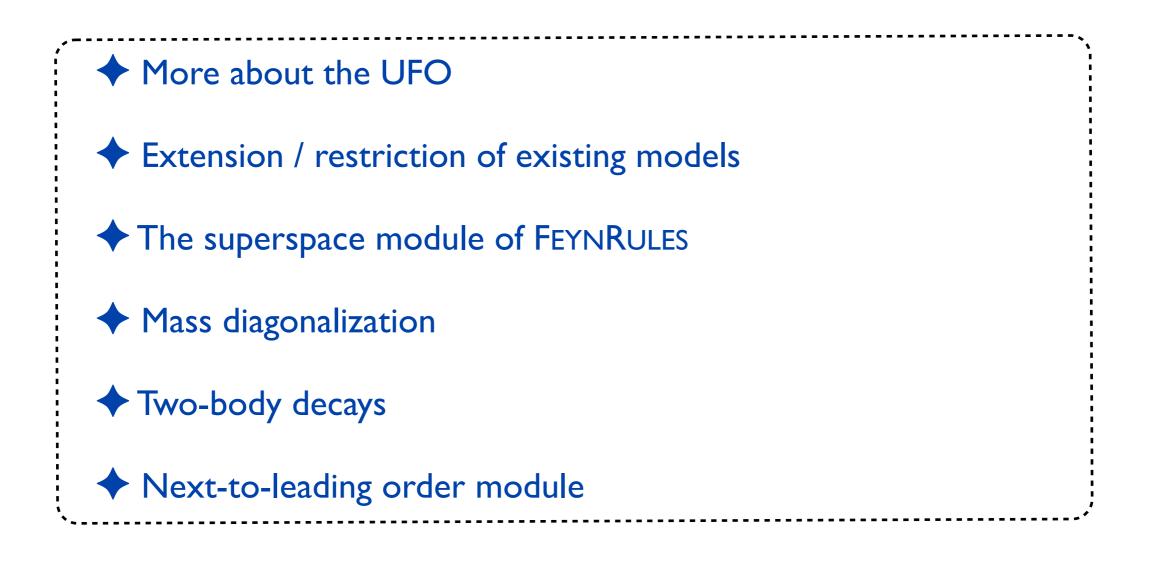

| FEYNRULES in a nutshell | Model implementation | Using FEYNRULES | Summary | Advanced techniques |
|-------------------------|----------------------|-----------------|---------|---------------------|
|                         |                      |                 |         |                     |
|                         |                      |                 |         |                     |

The UFO

### A step further: the Universal FEYNRULES Output

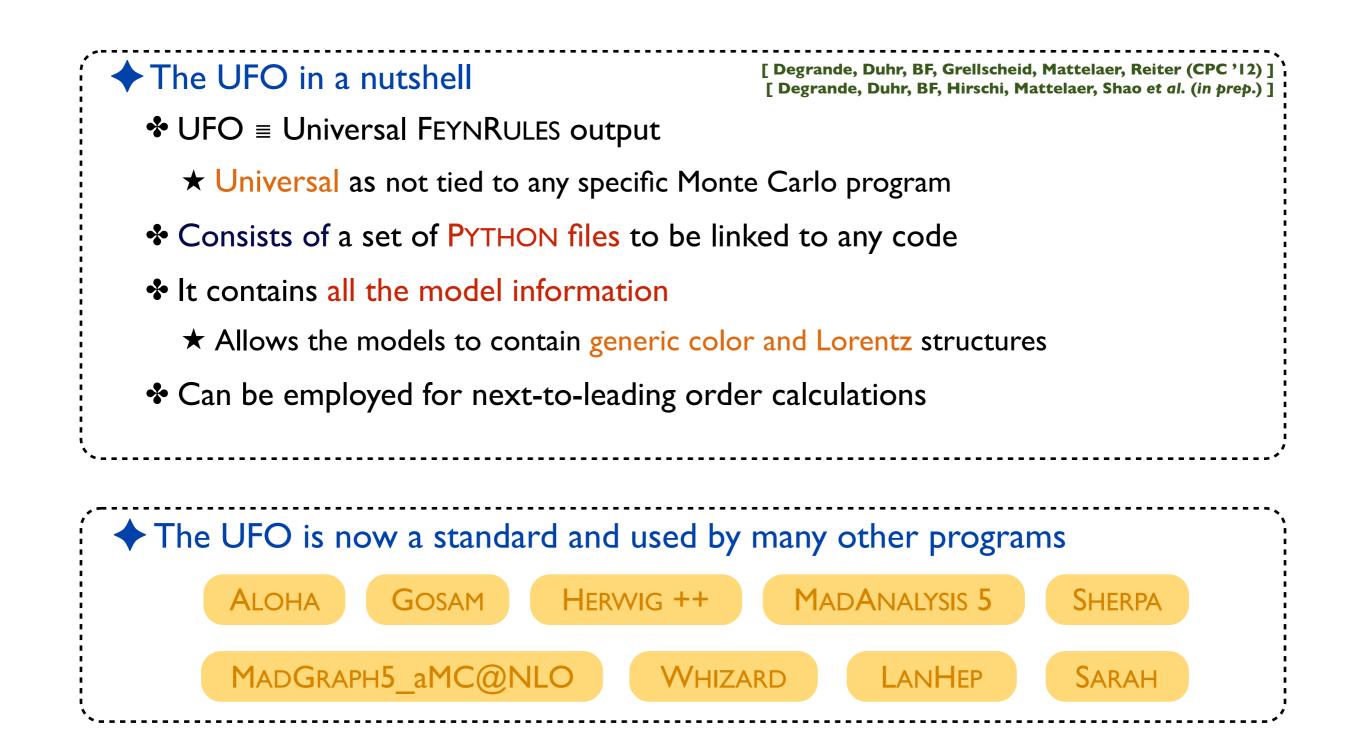

# The UFO in practice

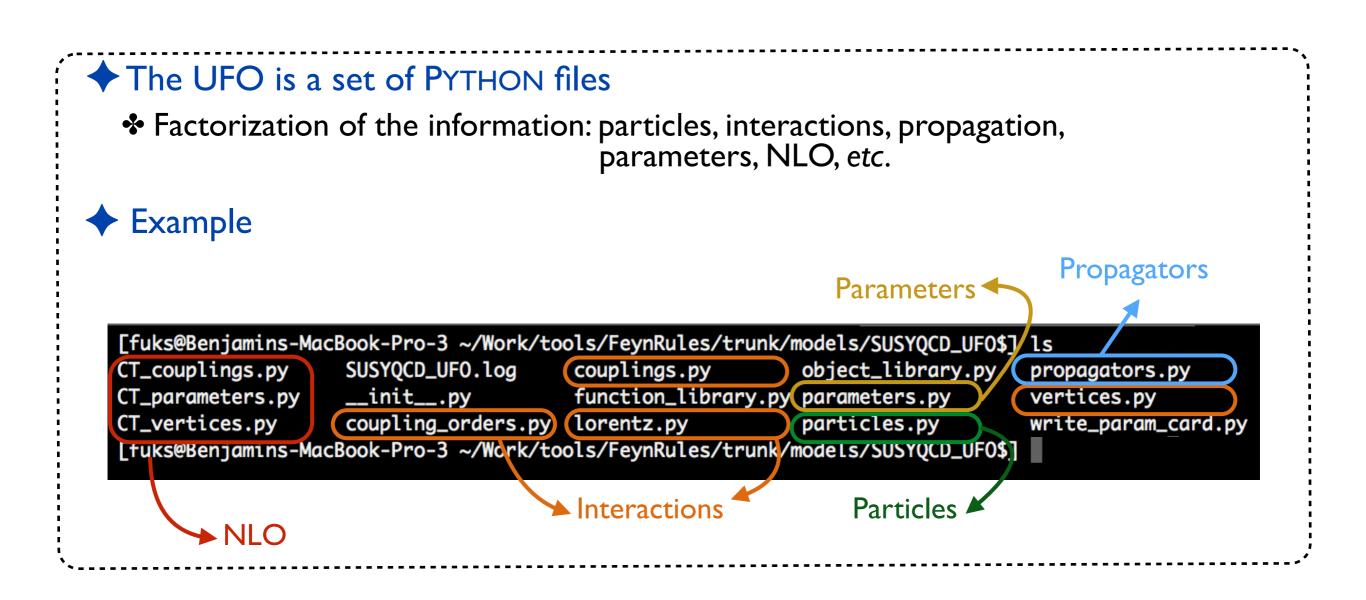

| Model implementatio                                                                                                    | on Using FEYNRULES                                                                                                    | Summary                                                                                                    | Advanced techniques                                                                                                    |
|----------------------------------------------------------------------------------------------------|----------------------------------------------------------------------------------------------------|----------------------------------------------------------------------------------------------------|----------------------------------------------------------------------------------------------------|
|                                                                                                    | Particles                                                                                                    |                                                                                                    |                                                                                                    |
| <mark>s of the particle cl</mark><br>es: particle spin, cc                                                                                                    | lass<br>plor representation, mass, widt                                                                                                    | h, PDG code, e                                                                                                    | etc.                                                                                                    |
| <pre>g_code = 21,<br/>me = 'G',<br/>tiname = 'G',<br/>in = 3,<br/>lor = 8,<br/>ss = Param.ZERO,<br/>dth = Param.ZERO,<br/>dth = Param.ZERO,<br/>xname = 'G',<br/>titexname = 'G',<br/>arge = 0)<br/>dg_code = 1000021,<br/>ame = 'go',<br/>ntiname = 'go',<br/>pin = 2,<br/>olor = 8,<br/>ass = Param.Mgo,<br/>idth = Param.Wgo,<br/>exname = 'go',<br/>ntitexname = 'go',<br/>harge = 0)</pre> | <pre>sq1 = Particle(pdg_code = 1000006,</pre>                                                                                                    | na<br>an<br>sp<br>co<br>ma<br>wi<br>te<br>an<br>ch                                                                                                    | <pre>ame = 'q',<br/>ntiname = 'q~',<br/>oin = 2,<br/>olor = 3,<br/>ass = Param.Mq,<br/>idth = Param.Wq,<br/>exname = 'q',<br/>ntitexname = 'q~',<br/>narge = 0)</pre>                                                                                                    |
|                                                                                                    | <pre>sq2_tilde = sq2.anti()</pre>                                                                                                    |                                                                                                    |                                                                                                    |
| S () . gmtilsdxta danpoaien                                                                                                    | are stored in the<br>s of the particle cl<br>es: particle spin, co<br>cles automatically<br>g_code = 21,<br>me = 'G',<br>tiname = 'G',<br>tiname = 'G',<br>tiname = 'G',<br>tiname = 'G',<br>titexname = 'G',<br>arge = 0)<br>dg_code = 1000021,<br>ame = 'go',<br>ntiname = 'go',<br>oin = 2,<br>olor = 8,<br>ass = Param.Mgo,<br>idth = Param.Wgo,<br>exname = 'go',<br>ntitexname = 'go', | <pre>Particless<br/>are stored in the particles.py file<br/>s of the particle class<br/>es: particle spin, color representation, mass, widt<br/>cles automatically derived</pre> | <pre>Particles<br/>are stored in the particles.py file<br/>s of the particle class<br/>es: particle spin, color representation, mass, width, PDG code, end<br/>cles automatically derived<br/>accode = 21,<br/>me = 'G',<br/>tin = 3,<br/>so = Param.ZER0,<br/>dth = Param.ZER0,<br/>dth = Param.ZER0,<br/>titlexname = 'G',<br/>charge = 0)<br/>dg_code = 1000021,<br/>me = 'go',<br/>charge = 0;<br/>dg_code = 1000021,<br/>me = 'go',<br/>charge = 0;<br/>dg_code = 1000021,<br/>me = 'go',<br/>charge = 0;<br/>dg_code = 1000021,<br/>me = 'go',<br/>charge = 0;<br/>dg_code = 1000021,<br/>me = 'go',<br/>charge = 0;<br/>dg_code = 1000021,<br/>me = 'go',<br/>charge = 0;<br/>dg_code = 1000021,<br/>me = 'go',<br/>charge = 0;<br/>dg_code = 1000021,<br/>me = 'go',<br/>charge = 0;<br/>dg_code = 1000021,<br/>me = 'go',<br/>charge = 0;<br/>dg_code = 1000021,<br/>me = 'sq2',<br/>antiname = 'sq2',<br/>color = 3,<br/>mass = Param.Wsq2,<br/>width = Param.Wsq2,<br/>width = Param.Wsq2,<br/>width = Param.Wsq2,<br/>width = Param.Wsq2,<br/>width = Param.Wsq2,<br/>width = Param.Wsq2,<br/>charge = 0;</pre> |

#### **Parameters**

```
Parameters are stored in the parameters.py file
  Instances of the parameter class
  External parameters are organized following a Les Houches-like structure
     (blocks and counters)
  PYTHON-compliant formula for the internal parameters
    aS = Parameter(name = 'aS',
                                                                  Mgo = Parameter(name = 'Mgo',
                 nature = 'external',
                                                                                 nature = 'external',
                 type = 'real',
                                                                                 type = 'real',
                 value = 0.1184,
                                                                                 value = 500,
                 texname = '\\alpha _s',
                                                                                 texname = '\\text{Mgo}',
                 lhablock = 'SMINPUTS',
                                                                                 lhablock = 'MASS',
                 lhacode = [3]
                                                                                 lhacode = [1000021])
    G = Parameter(name = 'G')
                                                                   Wq = Parameter(name = 'Wq',
                 nature = 'internal',
                                                                                 nature = 'external',
                 type = 'real',
                                                                                 type = 'real',
                 value = '2*cmath.sqrt(aS)*cmath.sqrt(cmath.pi)',
                                                                                 value = 1.50833649,
                 texname = 'G')
                                                                                 texname = '\\text{Wq}',
                                                                                 lhablock = 'DECAY',
                                                                                 lhacode = [6]
```

## Interactions: generalities

Vertices decomposed in a spin x color basis (coupling strengths = coordinates)
 Example: the quartic gluon vertex can be written as

| $ig_s^2 f^{a_1 a_2 b} f^{b a_3 a_4} \left( \eta^{\mu_1 \mu_4} \eta^{\mu_2 \mu_3} - \eta^{\mu_1 \mu_3} \eta^{\mu_2 \mu_4} \right)$                    | $(f^{a_1a_2b}f^{ba_3a_4}, f^{a_1a_3b}f^{ba_2a_4}, f^{a_1a_4b}f^{ba_2a_3})$                                                                                                    |
|----------------------------------------------------------------------------------------------------|----------------------------------------------------------------------------------------------------|
| $+ ig_s^2 f^{a_1 a_3 b} f^{b a_2 a_4} \left( \eta^{\mu_1 \mu_4} \eta^{\mu_2 \mu_3} - \eta^{\mu_1 \mu_2} \eta^{\mu_3 \mu_4} \right)  \Longrightarrow$ | $\left(\begin{array}{ccc} ig_s^2 & 0 & 0 \\ 0 & \vdots & 2 & 0 \end{array}\right) \left(\begin{array}{ccc} \eta^{\mu_1\mu_4}\eta^{\mu_2\mu_3} - \eta^{\mu_1\mu_3}\eta^{\mu_2\mu_4} \\ \eta^{\mu_1\mu_4}\eta^{\mu_2\mu_3} - \eta^{\mu_1\mu_3}\eta^{\mu_2\mu_4} \\ \eta^{\mu_1\mu_4}\eta^{\mu_2\mu_3} - \eta^{\mu_1\mu_3}\eta^{\mu_2\mu_4} \end{array}\right)$ |
| $+ ig_s^2 f^{a_1a_4b} f^{ba_2a_3} \left( \eta^{\mu_1\mu_3} \eta^{\mu_2\mu_4} - \eta^{\mu_1\mu_2} \eta^{\mu_3\mu_4} \right)$                          | $\times \left(\begin{array}{ccc} 0 & ig_s^2 & 0 \\ 0 & 0 & ig_s^2 \end{array}\right) \left(\begin{array}{c} \eta^{\mu_1\mu_4}\eta^{\mu_2\mu_3} - \eta^{\mu_1\mu_2}\eta^{\mu_3\mu_4} \\ \eta^{\mu_1\mu_3}\eta^{\mu_2\mu_4} - \eta^{\mu_1\mu_2}\eta^{\mu_3\mu_4} \end{array}\right)$                                                                           |

- $\star$  3 elements for the color basis
- $\star$  3 elements for the spin (Lorentz structure) basis
- ★ 9 coordinates (6 are zero)

Several files are used for the storage of the information

## Example: the quartic gluon vertex

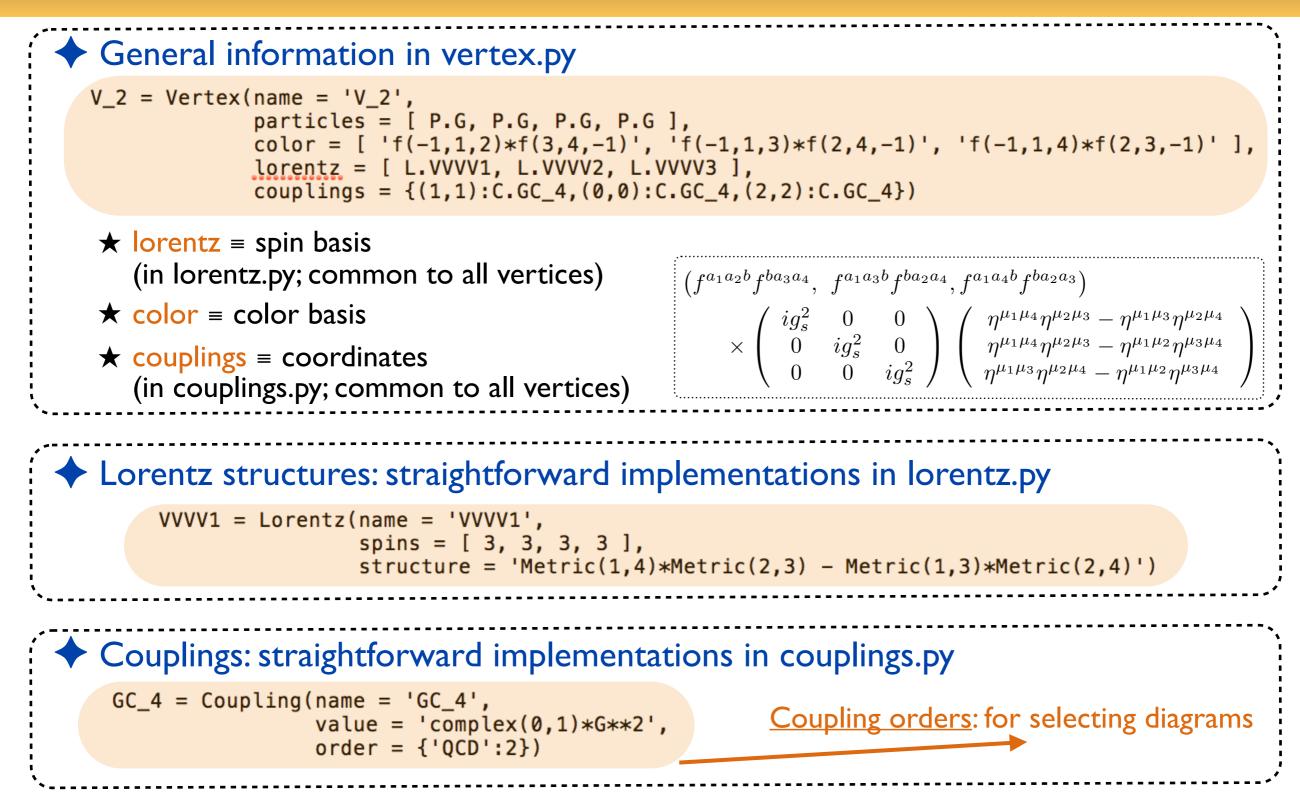

| FEYNRULES in a nutshell | Model implementation | Using FEYNRULES | Summary | Advanced techniques |
|-------------------------|----------------------|-----------------|---------|---------------------|
|                         |                      |                 |         |                     |
|                         |                      |                 |         |                     |

Extending models

# Merging and extending models (I)

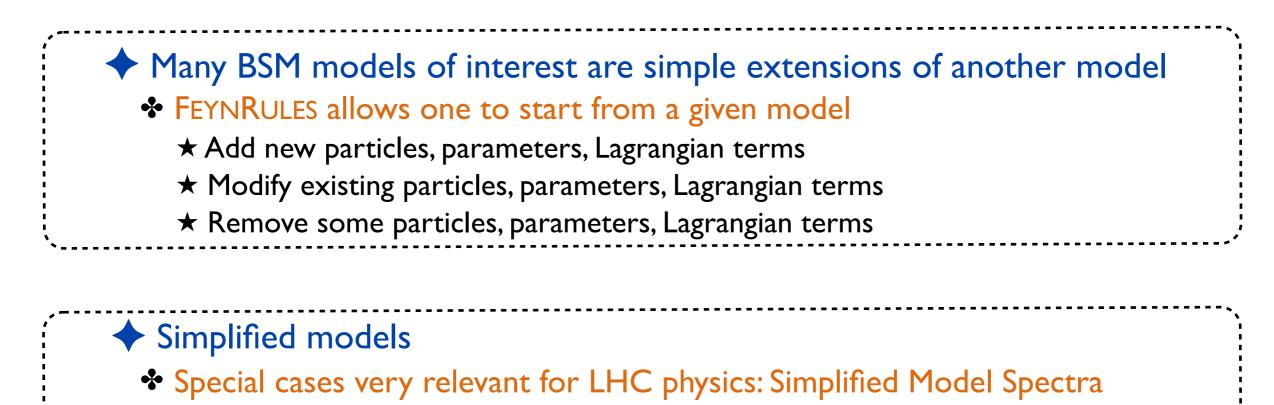

- ★ The Standard Model + one or two new particles
- $\star$  Often inspired by the MSSM or dark matter models
- $\star$  Ex.: the SM + lightest stop and neutralino + relevant subset of MSSM interactions

# Merging and extending models (2)

```
    Merged FEYNRULES model contains two .fr files
    The parent model implementation
    One extra file with the modifications
    They must be loaded together (the parent model first)
    LoadModel["SM.fr", "stops.fr"];
    No need to re-implement what is common (gauge groups, etc.)
```

One can start from the models available on the FEYNRULES database http://feynrules.irmp.ucl.ac.be

## The FEYNRULES model database

- $\bullet$  O(100) models are available online
  - Simple extensions of the Standard Model
    - $\star$  Simplified model spectra
    - ★ Four generation models
    - $\star$  Vector-like quarks
    - ★ Two-Higgs-Doublet Models, Hidden Abelian Higgs

 $\star$  etc.

- Supersymmetric models
  - ★ MSSM with and without R-parity
  - ★ The NMSSM
  - ★ R-symmetric supersymmetric models
  - ★ Left-right supersymmetric models
- Extra-dimensional models
  - ★ Universal extra-dimensions
  - ★ Large extra-dimensions
  - ★ Heidi, Minimal Higgsless models
  - ★ Randall-Sundrum
- Strongly coupled and effective field theories
  - $\star$  Technicolor
  - \* Models with dimension-six and dimension-eight operators
  - ★ etc.

## **Restricting model implementations**

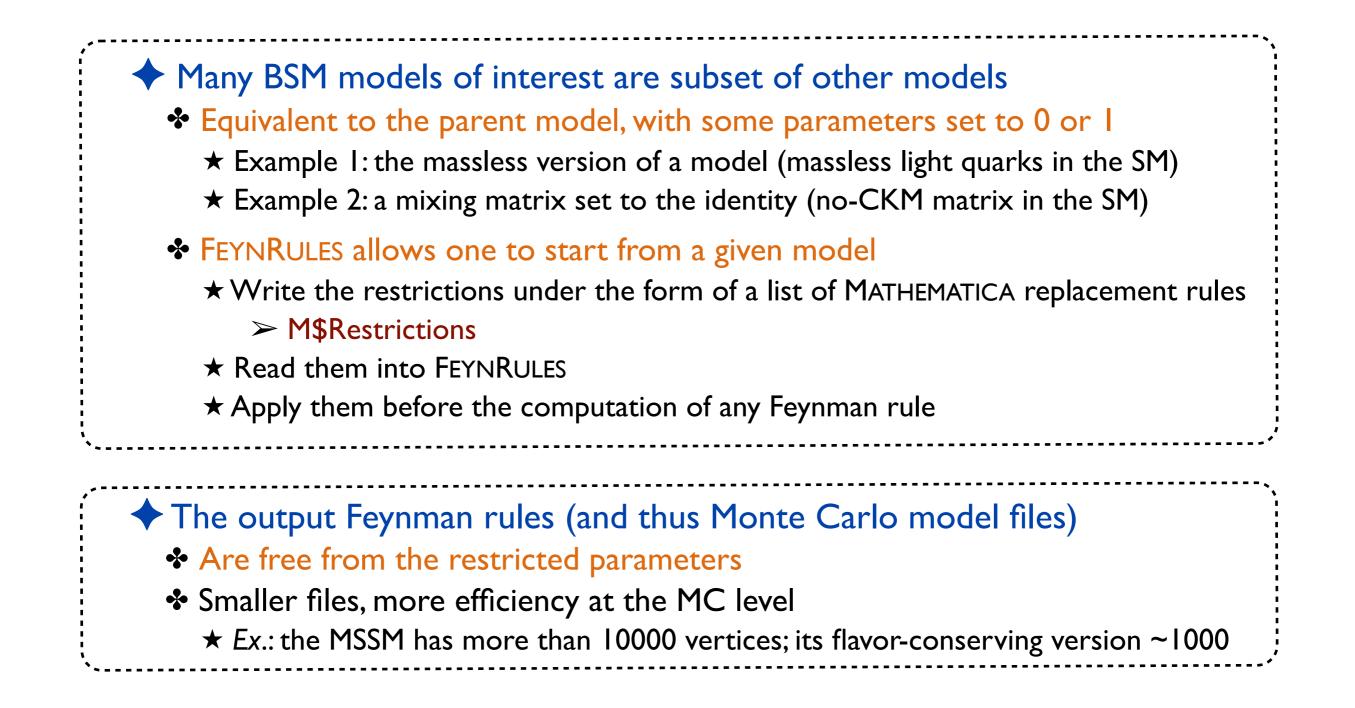

## **Example of restrictions**

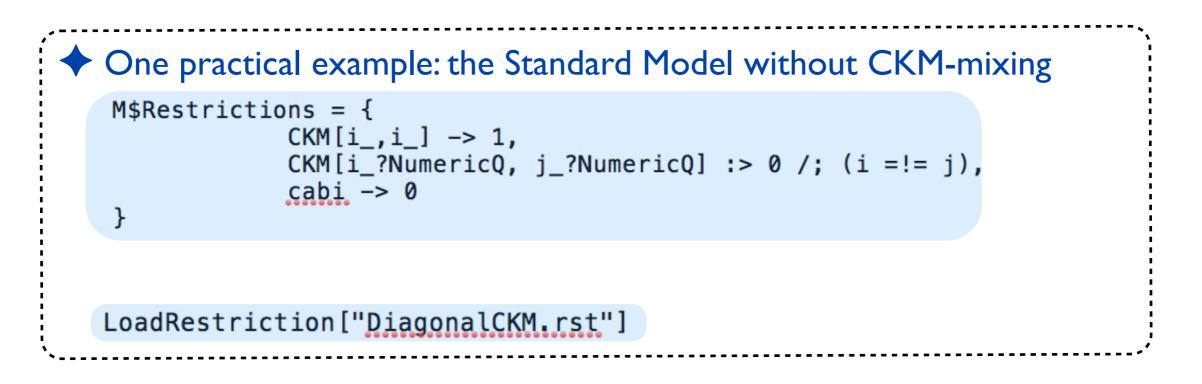

#### Superspace module

See the manual for more details on the superspace module

New physics made easy with FeynRules

Benjamin Fuks - 19.11.2018 - 74

Summary

Advanced techniques

## **Superfield declaration**

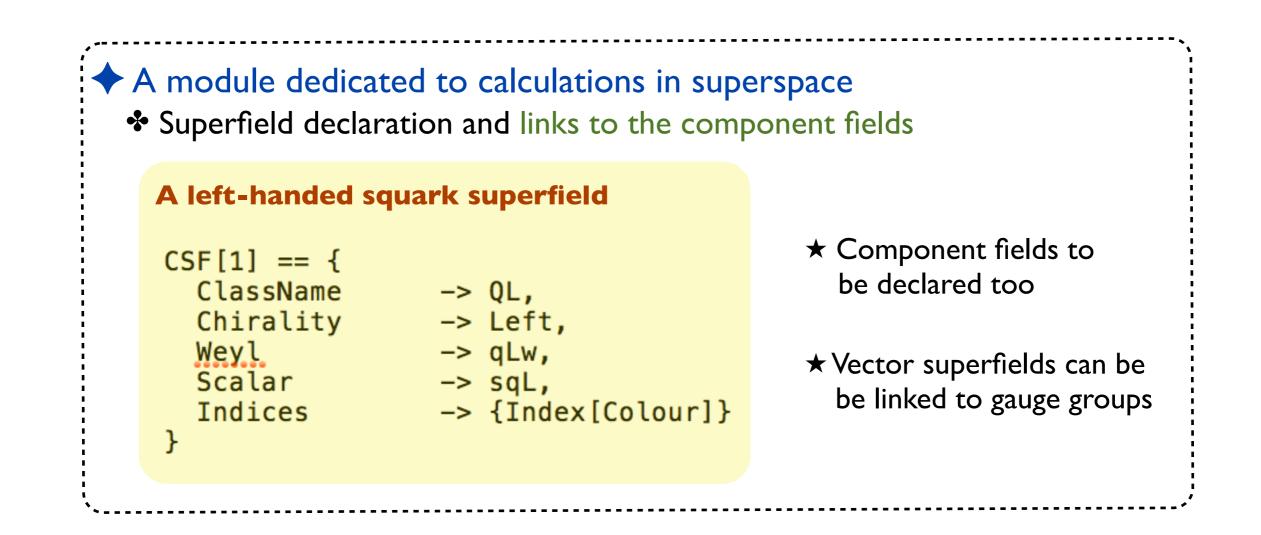

# Supersymmetric model implementation

- Supersymmetric model implementation
  - Declaration of the model gauge group
  - Declaration of all fields <u>and</u> superfields
  - Declaration of all model parameters
  - Writing the Lagrangian (in a simplified way)

Supersymmetric Lagrangian in superspace are very compact

$$\mathcal{L} = \Phi^{\dagger} e^{-2gV} \Phi_{|_{\theta^2\bar{\theta}^2}} + \frac{1}{16g^2\tau_{\mathcal{R}}} \operatorname{Tr}(W^{\alpha}W_{\alpha})_{|_{\theta^2}} + \frac{1}{16g^2\tau_{\mathcal{R}}} \operatorname{Tr}(\bar{W}_{\dot{\alpha}}\bar{W}^{\dot{\alpha}})_{|_{\bar{\theta}^2}} + W(\Phi)_{|_{\theta^2}} + W^{\star}(\Phi^{\dagger})_{|_{\bar{\theta}^2}} + \mathcal{L}_{\text{soft}}$$

First line: kinetic and gauge interaction terms for all fields

 $\succ$  Model independent  $\Rightarrow$  can be automated

Second line: superpotential and supersymmetry breaking Lagrangian

> Model dependent  $\Rightarrow$  to be provided

- Series expansion in terms of component fields
- Automatic derivation of supersymmetric Lagrangians
- Solving the equations of motion of the unphysical fields

# Implementing supersymmetric Lagrangians

Supersymmetric Lagrangian in superspace are very compact

$$\mathcal{L} = \Phi^{\dagger} e^{-2gV} \Phi_{|_{\theta^2\bar{\theta}^2}} + \frac{1}{16g^2\tau_{\mathcal{R}}} \operatorname{Tr}(W^{\alpha}W_{\alpha})_{|_{\theta^2}} + \frac{1}{16g^2\tau_{\mathcal{R}}} \operatorname{Tr}(\bar{W}_{\dot{\alpha}}\bar{W}^{\dot{\alpha}})_{|_{\bar{\theta}^2}} + W(\Phi)_{|_{\theta^2}} + W^{\star}(\Phi^{\dagger})_{|_{\bar{\theta}^2}} + \mathcal{L}_{\text{soft}}$$

◆ First line: kinetic and gauge interaction terms for all fields
 ★ Model independent ⇒ can be automated (CSFKineticTerms / VSFKineticTerms)
 ★ Dedicated methods to access the components of a superfield (Theta2Component, etc.)

Second line: superpotential and supersymmetry-breaking terms
 Model dependent => to be provided by the user (SuperW and LSoft)

Lag = Theta2Thetabar2Component[ CSFKineticTerms[] ] +
 Theta2Component[ VSFKineticTerms[] ] +
 Thetabar2Component[ VSFKineticTerms[] ];

Lag2 = LSoft + Theta2Component[ SuperW ] + Thetabar2Component[ SuperW ];

# Implementing supersymmetric Lagrangians

The implemented Lagrangian above must be post-processed

Lag = Theta2Thetabar2Component[ CSFKineticTerms[] ] +
 Theta2Component[ VSFKineticTerms[] ] +
 Thetabar2Component[ VSFKineticTerms[] ];

Lag2 = LSoft + Theta2Component[ SuperW ] + Thetabar2Component[ SuperW ];

- Solving the equation of motion for the auxiliary fields
- Inserting the solution back into the Lagrangian
   Automated (SolveEqMotionF and SolveEqMotionD)
- Replacement of Weyl spinors in terms of Majorana and Dirac spinors
   ★Automated (WeylToDirac)
- Rotation to the mass basis
  - **★**Standard FEYNRULES function (ExpandIndices)

Mass matrix diagonalization

See the manual for more details on the ASPERGE module

# Mass matrices and their diagonalization

# The problematics of the mass matrices Lagrangians are usually easily written in the gauge basis The included mass matrices are thus in general non-diagonal diagonalization required The gauge basis must be rotated to the mass basis where the mass matrices are diagonal This diagonalization cannot in general be achieved analytically

#### The ASPERGE package of FEYNRULES

- A module allowing one to extract the mass matrices from the Lagrangian
- \* A generator of C++ code > numerical diagonalization of all mass matrices (the generated code can be used in a standalone way)
- See: Alloul, D'Hondt, De Causmaecker, BF, Rausch de Traubenberg [ EPJC 73 (2013) 2325 ]

# Example of the Z-boson/photon mixing

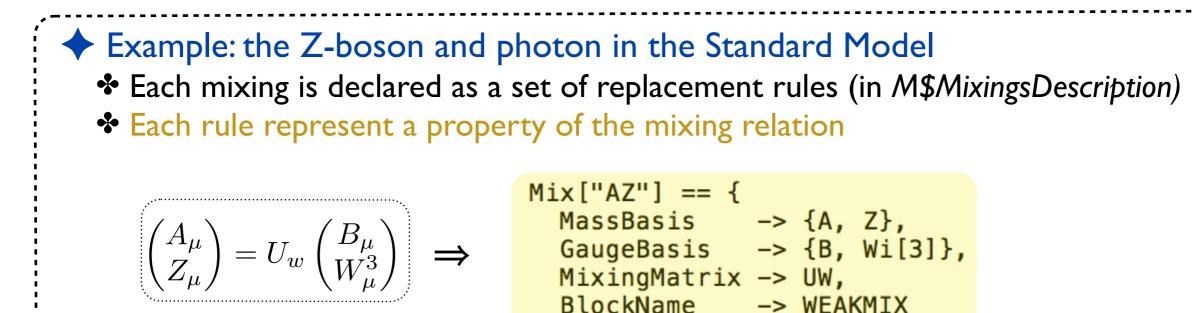

ASPERGE can compute the mass matrices:
 ASPERGE can generate its standalone C++ version
 ComputeMassMatrix [Lag];

```
WriteASperGe[Lag];
```

| FEYNRULES in a nutshell | Model implementation | Using FEYNRULES | Summary | Advanced techniques |
|-------------------------|----------------------|-----------------|---------|---------------------|
|                         |                      |                 |         |                     |
|                         |                      |                 |         | _                   |
|                         |                      |                 |         |                     |

Decays

See the manual for more details on the decay module

# **Two-body decays**

| The problematics of the decay widths and branching ratios                        |
|----------------------------------------------------------------------------------|
| Some MC tools need decay tables (widths and branching ratios) to decay particles |
| Widths and branching ratios are not independent quantities                       |
| $\succ$ need to be calculated                                                    |
| Some Monte Carlo tools compute these quantities on the fly                       |
| $\succ$ the procedure is repeated each time it is needed                         |
| FEYNRULES offers a way to include analytical information on the two-body decay   |
|                                                                                  |

# **Two-body decays**

#### Two-body decays in general

\* Two-body decays can be directly read from three-point vertices ( $\mathcal{V}$ )

$$\Gamma_{1\to2} = \frac{1}{2|M|S} \int \mathrm{d}\Phi_N \, |\mathcal{M}_{1\to2}|^2 = \frac{\sqrt{\lambda(M^2, m_1^2, m_2^2)}}{16 \,\pi \, S \, |M|^3} \mathcal{V}_{\ell_1 \ell_2 \ell_3}^{a_1 a_2 a_3} \, \mathcal{P}_1^{\ell_1 \ell_1'} \, \mathcal{P}_2^{\ell_2 \ell_2'} \, \mathcal{P}_3^{\ell_3 \ell_3'} \, (\mathcal{V}^*)_{\ell_1' \ell_2' \ell_3'}^{a_1 a_2 a_3}$$

★ Partial width for the decay of a particle of mass M to two particles of masses  $m_1$  and  $m_2$ ★ Includes a symmetry factor S and  $\mathcal{P}$  denotes the polarization tensor of each particle

#### The decay module of FEYNRULES

- FEYNRULES makes use of MATHEMATICA to compute all partial widths of the model
   Ignores open and closed channels >> benchmark independent
  - **★** The information is exported to the UFO (used, e.g, by MADWIDTH)

# Running the decay module of FEYNRULES

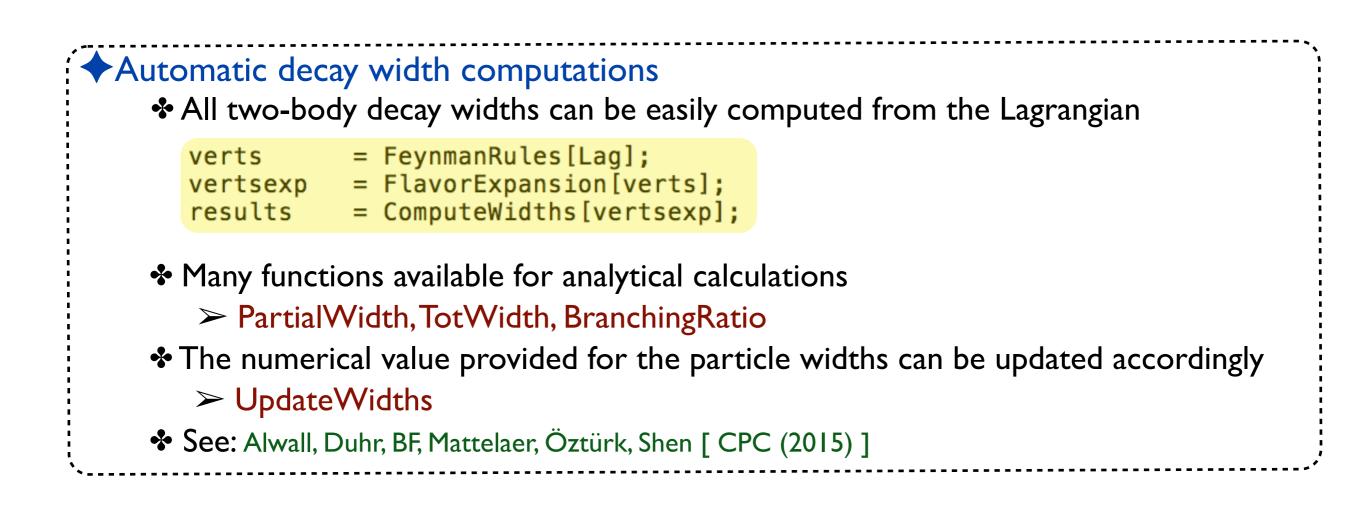

# **Snippet of the UFO output**

| Ine        | information is (by default) employed by the UFO interface                                                                                                    |     |
|------------|----------------------------------------------------------------------------------------------------|-----|
| *          | Can be turned of: (AddDecays → False)                                                                                                    |     |
| •*•        | The UFO contains an extra file decays.py                                                                                                    |     |
|            | This file can be used by MC codes                                                                                                    |     |
|            |                                                                                                    |     |
| •          | Example of the Standard Model UFO: the top quark                                                                                                    |     |
|            |                                                                                                    |     |
| cay_t = De | cay(name = 'Decay_t',<br>particle = P.t,                                                                                                    |     |
| *CKM3x1*ee | partial_widths = {(P.Wplus,P.d):'((MT**2 - MW**2)*((3*CKM3x1*ee**2*MT**2*complexconjugate(CKM3x1))/(2.*sw**2) + **2*MT**4*complexconjugate(CKM3x1))/(2.*MW**2*sw**2) - (3*CKM3x1*ee**2*MW**2*complexconjugate(CKM3x1))/sw**2))/                |     |
|            | i*abs(MT)**3)',                                                                                                    |     |
|            | (P.W_plus_,P.s):'((MT**2 - MW**2)*((3*CKM3x2*ee**2*MT**2*complexconjugate(CKM3x2))/(2.*sw**2) +<br>**2*MT**4*complexconjugate(CKM3x2))/(2.*MW**2*sw**2) - (3*CKM3x2*ee**2*MW**2*complexconjugate(CKM3x2))/sw**2))/                             |     |
|            | i*abs(MT)**3)',<br>(P.Wplus,P.b):'((((3*CKM3x3*ee**2*MB**2*complexconjugate(CKM3x3))/(2.*sw**2) +                                                                                                    |     |
|            | **2*MT**2*complexconjugate(CKM3x3))/(2.*sw**2) + (3*CKM3x3*ee**2*MB**4*complexconjugate(CKM3x3))/(2.*MW**2*sw**2) –<br>**2*MB**2*MT**2*complexconjugate(CKM3x3))/(MW**2*sw**2) + (3*CKM3x3*ee**2*MT**4*complexconjugate(CKM3x3))/(2.*MW**2*sw* | *2) |
| *CKM3x3*ee | **2*MW**2*complexconjugate(CKM3x3))/sw**2)*cmath.sqrt(MB**4 - 2*MB**2*MT**2 + MT**4 - 2*MB**2*MW**2 - 2*MT**2*MW**2 +                                                                                                    |     |

| FEYNRULES in a nutshell Mo | odel implementation | Using FEYNRULES | Summary | Advanced techniques |
|----------------------------|---------------------|-----------------|---------|---------------------|
|                            |                     |                 |         |                     |
|                            |                     |                 |         |                     |

NLO

# Higher-order corrections (in QCD)

NLO calculations matched to parton shower (for BSM) are automated
 Model-dependent parts of calculations (on top of the tree-level information)
 Counterterms
 Finite pieces of the loop-integrals
 Model independent contributions
 Subtraction of the divergences
 Matching to the parton showers

# **Recap' on NLO calculations**

#### Contributions to an NLO result in QCD

Three ingredients: the Born, virtual loop and real emission contributions

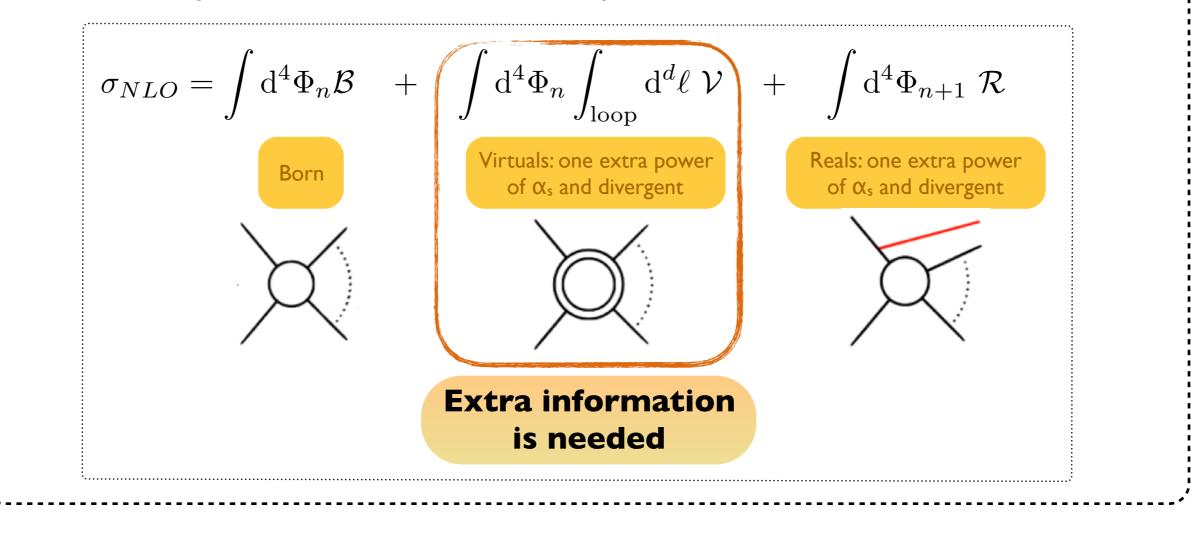

### Virtual contributions

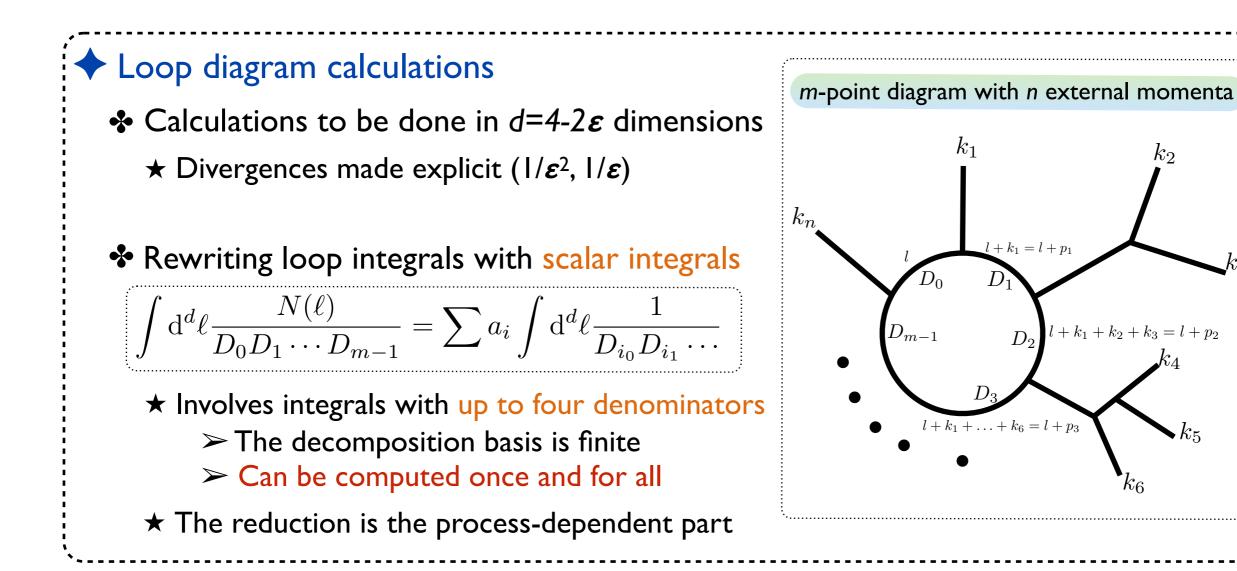

## The rational terms (R<sub>1</sub> and R<sub>2</sub>)

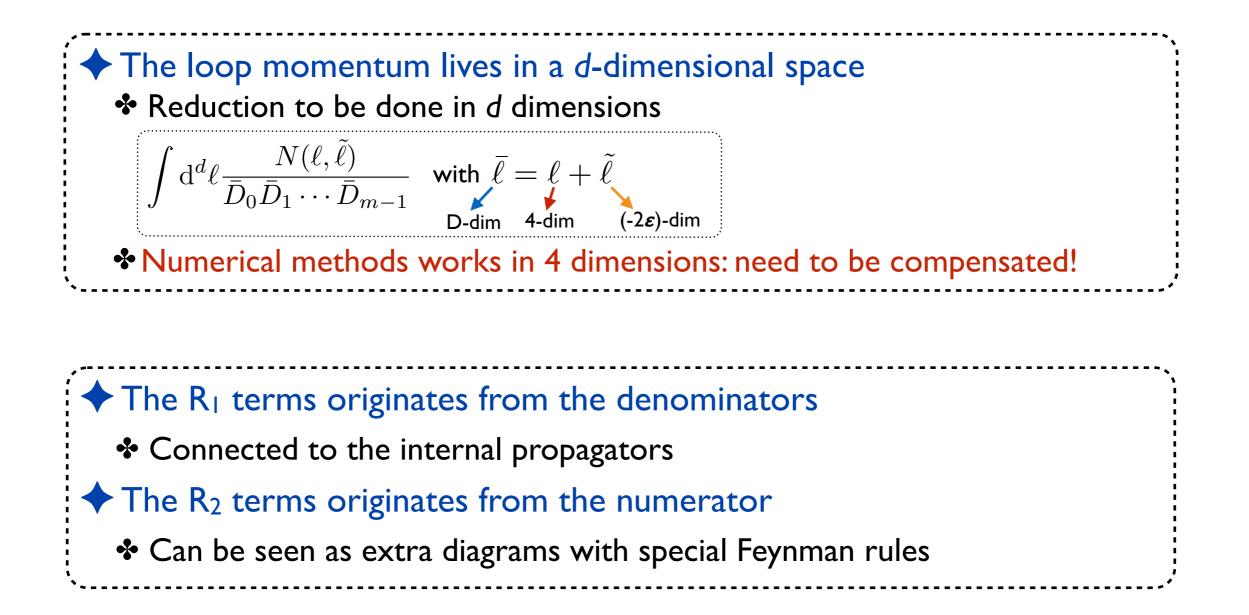

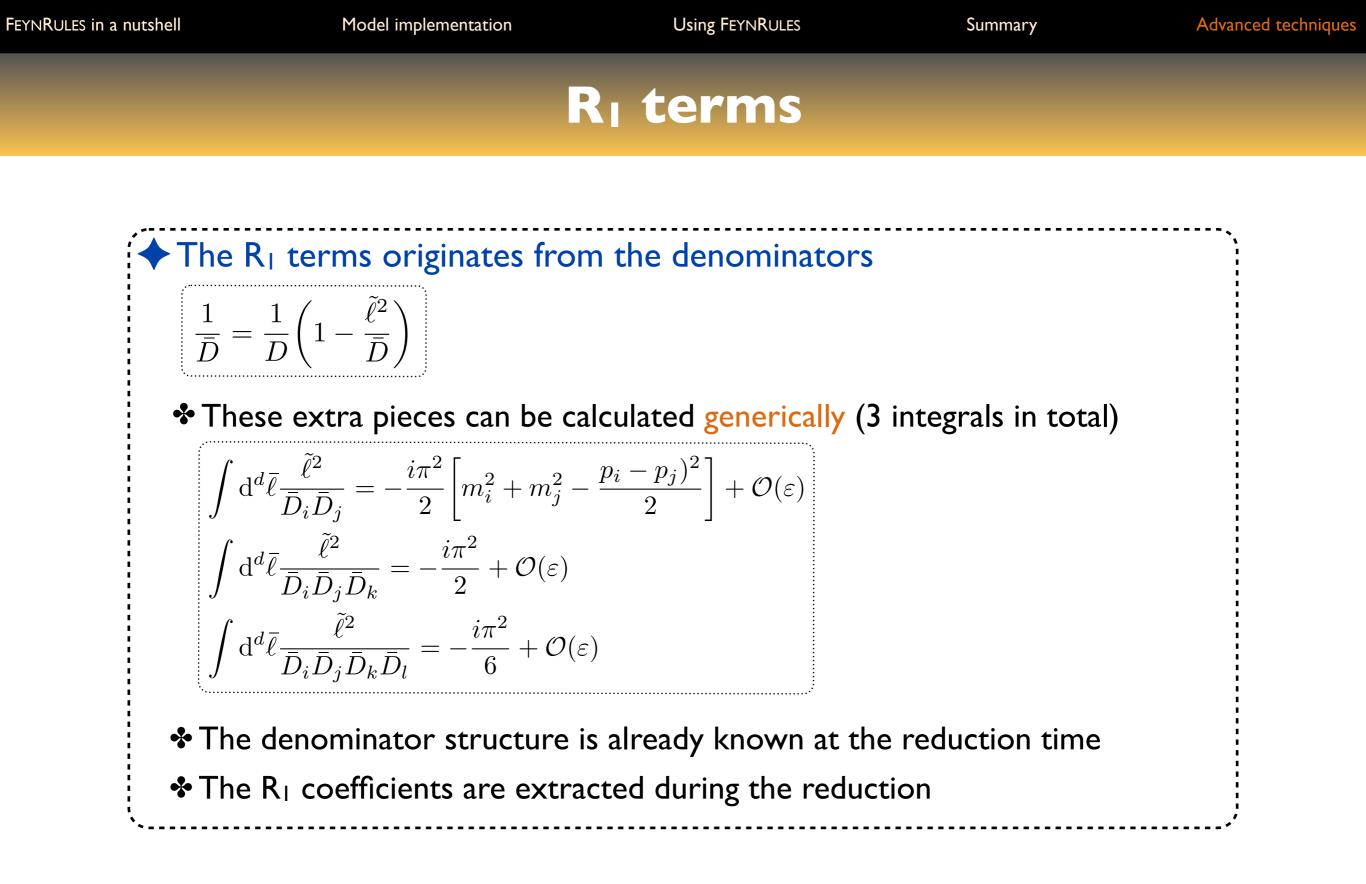

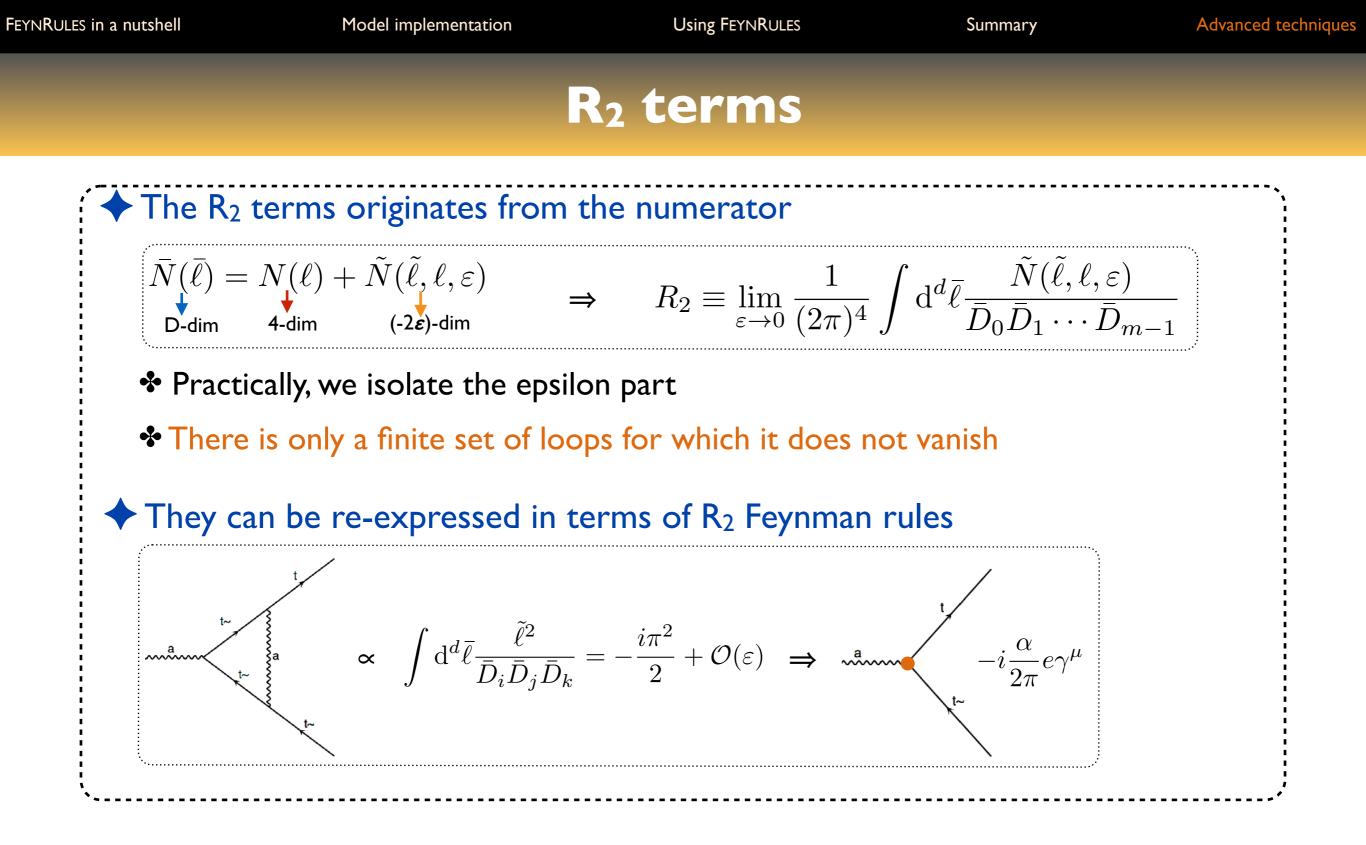

## **R<sub>2</sub> Feynman rules**

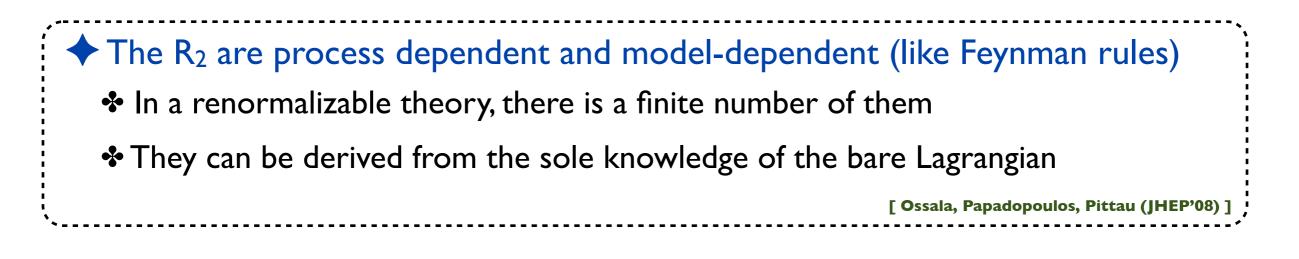

The R<sub>2</sub> calculation can be automated and performed once and for all
 Development of the NLOCT package (extension of FEYNRULES)
 Computation, for any model, of all R<sub>2</sub> and UV counterterms

 In the on-shell and MSbar schemes
 Inclusion of the output in the UFO

# Automated NLO simulations with MG5\_AMC

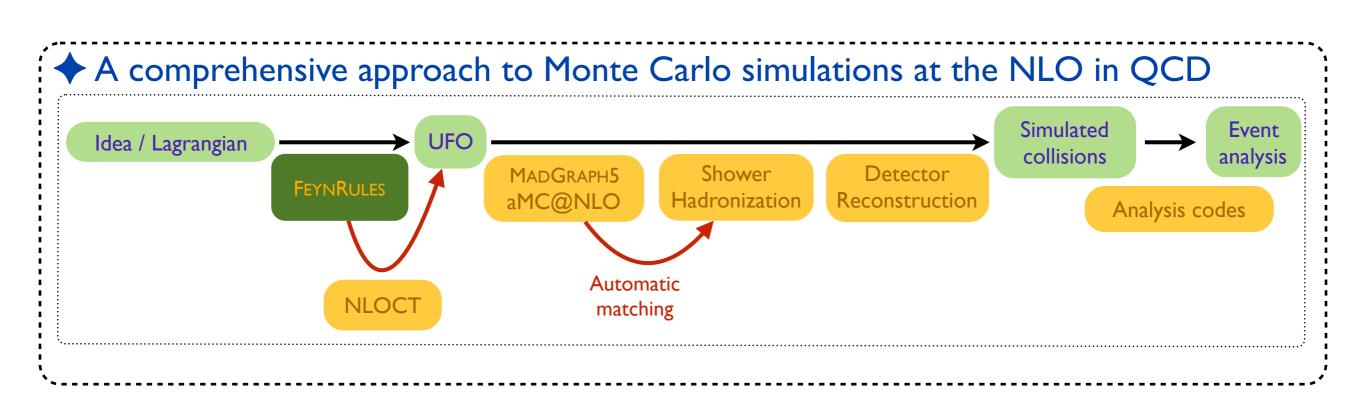